# Unterrichtsmaterial für die Schulen

Acht Unterrichtseinheiten für unterschiedliche Jahrgangsstufen

Das Unterrichtsmaterial ist eine Ergänzung der Planetarium-Show der ESA "Milliarden Sonnen – eine Reise durch die Galaxis" und wurde in Zusammenarbeit mit WiS [Wissenschaft in die Schulen!] erstellt und durch großzügige finanzielle Unterstützung durch Airbus Defence and Space (ehemals Astrium) ermöglicht. Wir danken den Autoren für ihre detailreiche Bearbeitung des Themas und dem Sponsor für seine freundliche Unterstützung.

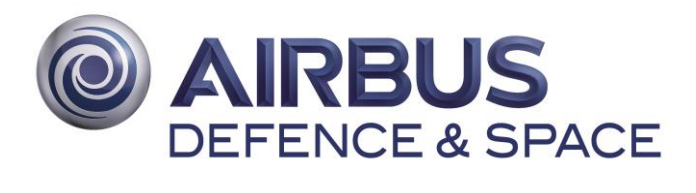

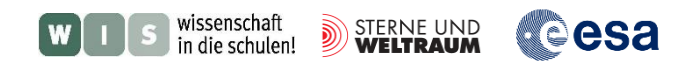

Redaktionelle Verantwortung und Distribution: Adam Majorosi, Sonnenburger Straße 54, 10437 Berlin, stargarten@live.de, T +4930-4408944, www.planetariumshow.eu

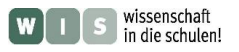

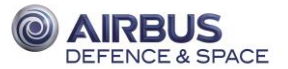

Einführung zur Gaia-Mission

## Anforderungen an die Gaia Architektur

Von Vincent Poinsignoin, Gaia Projektleiter bei Astrium

Gaia, das modernste je in Europa gebaute Weltraumteleskop, wird die detaillierteste Karte unserer Galaxie, der Milchstraße, zeichnen und dabei zahlreiche bislang unbekannte Aspekte aufzeigen. Doch die Gaia-Mission hat einen noch weitergehenden Zweck: den Ursprung und die Entwicklung des gesamten Universums besser zu verstehen.

Gaia wird eine Milliarde Sterne im Zentrum unserer Galaxie kartieren, indem es jeden Stern während der 5jährigen Missionszeit etwa 70-mal vermisst und Daten über Geschwindigkeit, 3D-Position, Entfernung von der Erde sowie Helligkeit liefert.

Durch die sehr komplexe Weiterverarbeitung am Boden und die Kombination dieser Daten wird Gaia extrem hochpräzise Messungen erlauben – vergleichbar der Vermessung eines menschlichen Daumennagels vom Mond aus.

Gaia verwendet das erfolgreiche astronomische Konzept der Hipparcos-Mission, die ebenfalls von Astrium gebaut und im Jahr 1989 gestartet wurde. Die Gaia Nutzlast besteht allerdings aus zwei großen Teleskopen, die zugleich in zwei Richtungen beobachten, getrennt durch den so genannten "Basiswinkel" von 106,5 Grad. Dieses von Astrium patentierte optische Konzept erlaubt die zeitgleiche Beobachtung zweier optischer Quellen mit einer einzigen Bildebene, weil die beobachteten Felder sich einerseits überlagern und andererseits die Blickrichtung für jeden einzelnen Stern erkennen lassen.

Um diesen 'geschichteten' optischen Strahlengang verwirklichen zu können, musste zunächst eine optomechanische Lösung gefunden werden, um alle Komponenten innerhalb des Satelliten unterzubringen, dessen Durchmesser durch die Verkleidung der Sojus-Rakete vorbestimmt war und die dem Strahlengang nicht im Wege stehen durften. Dieses Ziel wurde durch das Konzept der optischen Bank erreicht, bei dem die zehn Spiegel der optischen Anlage und die zentrale Bildebene an einer gemeinsamen Rumpfstruktur hängen.

Dabei profitieren die Gaia Instrumente von der firmeneigenen Kompetenz auf dem Gebiet der Siliziumkarbid (SiC) – Technologie, die bei allen von Astrium entwickelten und gebauten Teleskopen und Instrumente zum Einsatz kommt. Alle Spiegel, der Aufbau der Fokalebene, die Verbindungsteile der Detektoren und der Torus – sie sind alle aus Siliziumkarbid und erreichen deshalb eine extrem hohe optische Stabilität. Eine an den Teleskopen angebrachte interferometrische Vorrichtung wird während der gesamten Missionszeit die Winkelstabilität der Instrumente mit einer Genauigkeit von etwa 1 Mikrobogensekunde überwachen.

Weil man drei unterschiedliche Messungen für die wissenschaftlichen Fragestellungen der Gaia Mission benötigt – für Astrometrie , Photometrie und Spektroskopie –, besteht die Aufnahmeebene aus einem gigantischen Milliarden-Pixel-Sensor, mit 106 CCD-Detektoren von je 9 Millionen Pixel, verteilt auf einer Fläche von einem Quadratmeter. Dank eigener On-Board Verarbeitung aus Hardware- und Software-Komponenten und einer Rechenleistung von 7000 MIPS wird Gaia den Sternenhimmel mit einer Leistung von 10.000 erkannten Sternen pro Sekunde abtasten.

Die Architektur des Gaia Satelliten wird durch zwei wichtige Anforderungen bestimmt. Die erste ist, die Temperatur der Detektoren konstant bei -110 °C zu halten. Dies erfordert die Abkühlung der gesamten Nutzlast

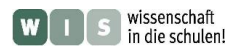

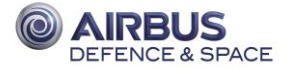

auf etwa -150 °C Diese Maßnahme ist notwendig, um die Auswirkung der kosmischen Strahlung auf die Detektoren gering zu halten, weil diese die astrometrische Genauigkeit negativ beeinflussen.

Die zweite Anforderung betrifft die Stabilität des Winkels zwischen den beiden Sichtlinien, des Basiswinkels, der auf wenige Mikrobogensekunden stabil bleiben muss. Um eine solche Präzision zu erreichen, muss die Gaia Nutzlast in thermischer und mechanischer Hinsicht äußerst beständig sein. Zudem muss sie von äußeren Umgebungsstörungen bestmöglich geschützt werden.

Ein optimaler Schutz vor der Sonneneinstrahlung wird dadurch erreicht, indem man ein großflächiges, ausfaltbares Schutzschild aus CFK mit mehrschichtigen Isoliermatten in der gesamten Nutzlaststruktur kombinierte. Während die Temperatur auf der sonnenzugewandten Seite des Schutzschildes +70°C beträgt, bleibt die Umgebungstemperatur der Nutzlast bei konstanten -150 °C und das innerhalb einer Toleranz von fünf Tausendstel Grad. Durch die hohe thermische Leitfähigkeit und einer sehr geringen thermischen Ausdehnung des verarbeiteten Siliziumkarbids bleibt die mechanische Stabilität der optomechanischen Struktur im Bereich von ein paar Pikometern (10E-12m), was wiederum die erforderliche Winkelpräzision im Bereich von wenigen Pikoradianten (5.73E-11°) zulässt!

Außerdem ist die Nutzlast durch eine hochflexible, spannungsfreie Glasfaserverbindung mit Glasfaser-Streben von allen mechanischen und thermischen Störungen der anderen Teile des Raumfahrzeugs völlig entkoppelt. Weil diese Verbindungen den Startbelastungen nicht standhalten können, sind sie mit Kohlefaserstreben verstärkt, die später in der Umlaufbahn entfernt werden.

Eine weitere wichtige Bedingung ist, die Abtastgeschwindigkeit zwischen den beiden Strahlengängen mit einer Genauigkeit von einer Millibogensekunde pro (Zeit)Sekunde stabil zu halten, um die Abbildungen der Sterne auf den Detektoren nicht unscharf werden zu lassen. Dies könnte mit klassischen Antriebssystemen gar nicht erreicht werden. Deshalb ist der Gaia Satellit mit einem störungsarmen Mikro-Antrieb für die Lageregelung während der Flugphase ausgerüstet. Diese Motoren verwenden kaltes Gas und erlauben Stöße von wenigen Micro-Newton.

Zudem wurden jegliche beweglichen Teile an Bord des Gaia Satelliten vermieden. Daraus ergab sich auch die Notwendigkeit einer aktiven Antenne, die sich elektronisch auf ihr Ziel Erde einrichtet und damit einen kegelförmigen Abstrahlwinkel von 45° zur Satellitenachse beschreibt. Die an die Bodenstationen übertragenen wissenschaftlichen Daten haben einen Umfang von täglich 100 GB und werden sich während der fünfjährigen Betriebszeit der Mission auf rund 1 Petabyte summieren. [Januar 2014]

………………………………

*Vincent Poinsignon ist der verantwortliche Projektmanager bei Airbus Defence & Space (vormals Astrium). Astrium war im Auftrag der Europäischen Weltraumorganisation ESA für die Entwicklung und den Bau des Gaia Satelliten verantwortlich. Als Systemführer koordinierte Astrium rund 50 Zulieferer in ganz Europa und ein Budget von rund 500 Mio. Euro. Der Gaia Satellit wurde hauptsächlich am Standort Toulouse gefertigt und dann an mehreren Standorten getestet, bevor er am 19. Dezember 2013 um 9:12 UTC vom Europäischen Weltraumbahnhof Kourou (Französisch Guyana) gestartet wurde.*

*Astrium wurde im Rahmen einer Unternehmensneustrukturierung am 1. Januar 2014 in Airbus Defence and Space umbenannt.*

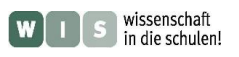

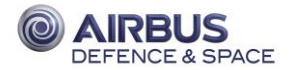

## Gaia – Die Milchstraßen-Weltkarte wird revolutioniert

In Bezug auf eine kurze Mitteilung in sowie einen online-Beitrag von SuW 1/2014, des Weiteren mit Bezügen zu Beiträgen in SuW 5/2013, SuW 6/2013 und SuW 10/2013 sowie angelehnt an das Planetariumsprogramm zur Gaia-Mission "Milliarden Sonnen – Eine Reise durch die Galaxis".

Autoren: Cecilia Scorza, Dirk Brockmann-Behnsen, Olaf Hofschulz, Olaf Fischer

Vergleicht man Weltkarten des Mittelalters mit denen von heute, so stellt man gewaltige Unterschiede fest. Die Genauigkeit der Karten wuchs sprungartig mit den neuen Möglichkeiten der Positions-bestimmung. Man denke dabei u. a. an den Genauigkeitssprung, der durch die Längengradbestimmung mit Hilfe einer auf längere Zeit präzise gehenden Uhr möglich wurde.

Ähnlich verhält es sich mit der Kartierung des Milchstraßensystems. Derzeit stehen wir auf der Schwelle zur Revolutionierung unserer Karte vom Milchstraßensystem. Weltraumobservatorien wie Gaia machen dies möglich.

Ziel des folgenden WIS-Beitrags ist es, ausgewählte Aspekte der Gaia-Mission mit Schulinhalten zu verbinden und jeweils mit einer Vielzahl von Aktivitäten für Schüler nachvollziehbar zu gestalten.

<span id="page-3-0"></span>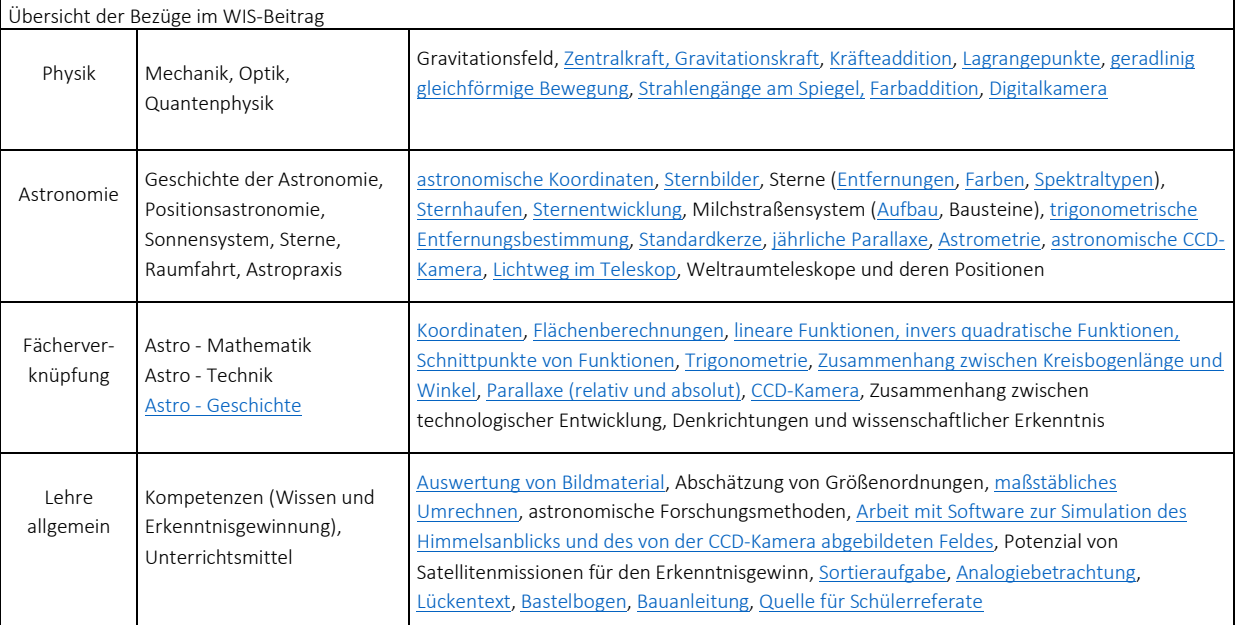

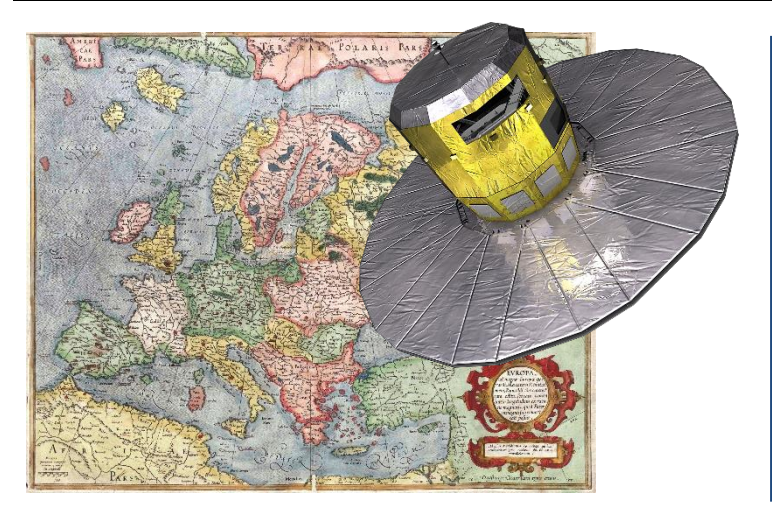

## Gaia

Die Milchstraßen-Weltkarte wird revolutioniert

- 1. Geschichte[: Milchstraßenweltbild im](#page-4-1)  [Wandel der Zeiten](#page-4-1)
- 2. Astronomie: [Distanzen im Milchstraßen](#page-8-3)system - [Reise zu den Sternen](#page-8-3)
- 3. Astronautik: Lagrange 2 [Gaias Adresse im](#page-12-2)  **[Weltall](#page-12-2)**
- Technik: [Gaias Optik im Modell](#page-16-3)
- 5. Technik: Gaias Teleskopsystem
- 6. Technik/Informatik: [Gigapixelkamera](#page-21-2)
- 7. Mathematik: [Entfernungsbestimmung](#page-25-2)  [relative und absolute Parallaxen](#page-25-2)
- 8. Astronomie: Gaia und unser Wissen von [der Sternen](#page-29-1)

Abbildung 1: Die Mercator-Europa-Karte von 1589 unterscheidet sich in fernen Regionen deutlich von der heutigen Karte Europas. Analog wird Gaia die bestehende Karte vom Milchstraßensystem verändern (Bilder: Bild Karte: Tartu University Library, Mercator, Gerardus, 1512-1594 Mercator, Rumold, 1545-1599; Bild Gaia: ESA/C. Carreau).

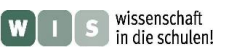

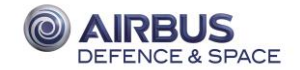

## <span id="page-4-1"></span>1. Milchstraßen-Weltbild im Wandel der Zeiten

(Olaf Fischer)

Den meisten von uns wird es so ergangen sein, dass sie ihre Umwelt in der Kindheit in anderen (falschen) Dimensionen wahrgenommen haben. Für das kindliche Wahrnehmungsvermögen erscheint die Umwelt oft viel größer. Ähnlich erging und ergeht es den Astronomen bei der Beobachtung des Milchstraßensystems - unserer kosmischen Umwelt. Dieser Wandel hängt zusammen mit der Entwicklung der beobachterischen (messtechnischen) Möglichkeiten und der Denkweisen (Paradigmen) und dem Durchbrechen von "Denkblockaden" der jeweiligen Zeit.

Im Folgenden werden in einem geschichtlichen Abschnitt einige wichtige Etappen der Erkenntnis über Größe und Aufbau unserer "Milchstraßenwelt" aufgeführt (Sortieraufgabe). Ein weiterer Abschnitt zeigt in einer Analogie die Schwierigkeiten der Astronomen bei der Beschreibung des Milchstraßensystems, welches sie allein von innen sehen können (Analogiebetrachtung).

## <span id="page-4-0"></span>Sortieraufgabe

Ordne die im Folgenden gegebenen Faktenblöcke (Zeiten, Personen, Entwicklungen; siehe Bild unten) in ihrer chronologischen Abfolge und entsprechend ihrer Zusammengehörigkeit (links: Zeit; mittig: falls vorhanden, Person(en); rechts: Fortschritte in Technologie, Denken und Wissenschaft).

Zeichne dazu zunächst auf eine leere A4-Seite ganz links einen von oben nach unten verlaufenden Zeitstrahl (siehe Bild unten rechts). Schneide nun alle Faktenblöcke (Folgeseite) für die Sortieraufgabe aus. Klebe zunächst die Blöcke mit den Zeitangaben in richtiger Abfolge auf. Jetzt kommt der schwierige Teil. Ordne den Zeitangaben Ereignisse und Entwicklungen zu (klebe sie noch nicht fest). Suche passend dazu die für diese Entwicklungen maßgeblichen Personen. Überprüfe die Reihenfolge, bevor du alles fixierst. Denke dabei daran, in welchem Zusammenhang (in welcher Logik) mit großen Erfindungen und Denkweisen sich die neuen Erkenntnisse zum Milchstraßensystem ergeben konnten. Auch dein Wissen aus dem Geschichtsunterricht ist gefragt.

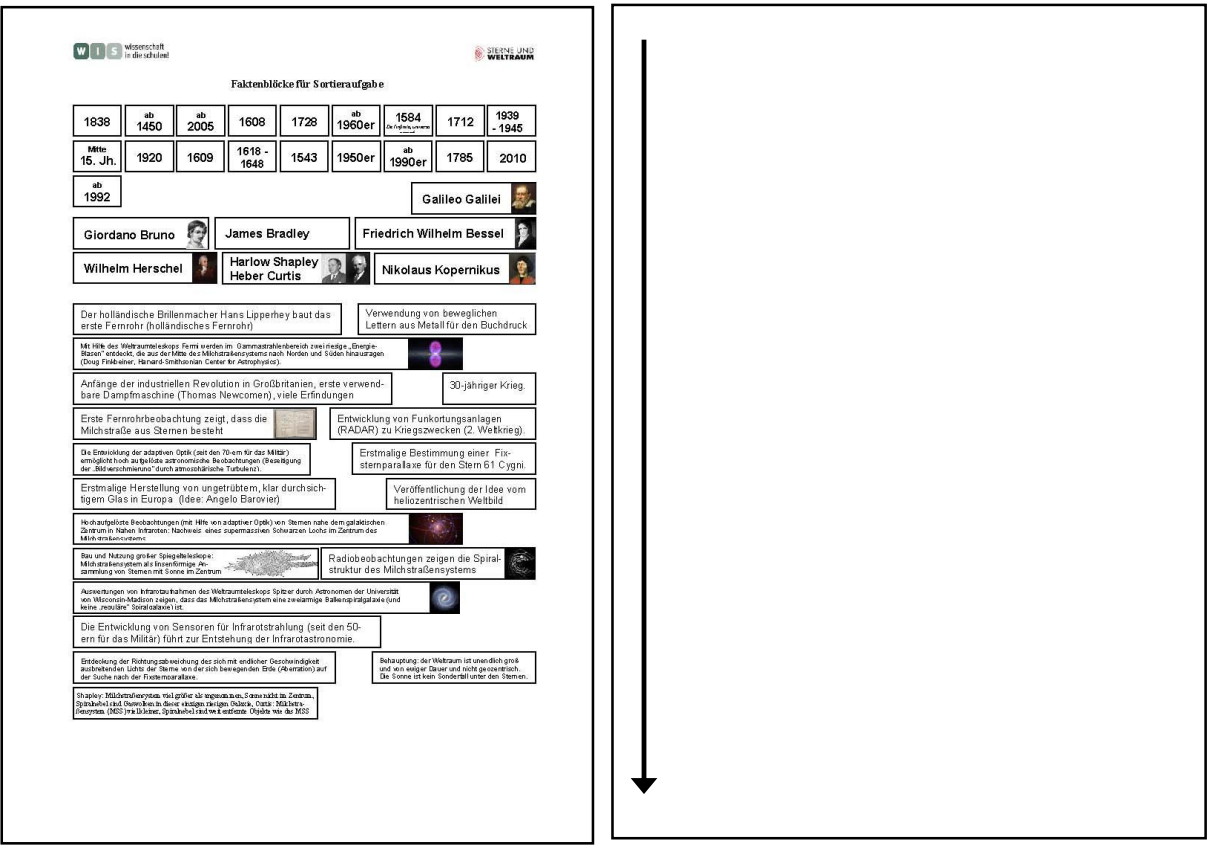

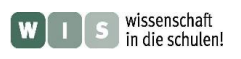

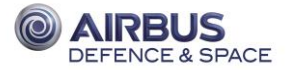

## Faktenblöcke für Sortieraufgabe

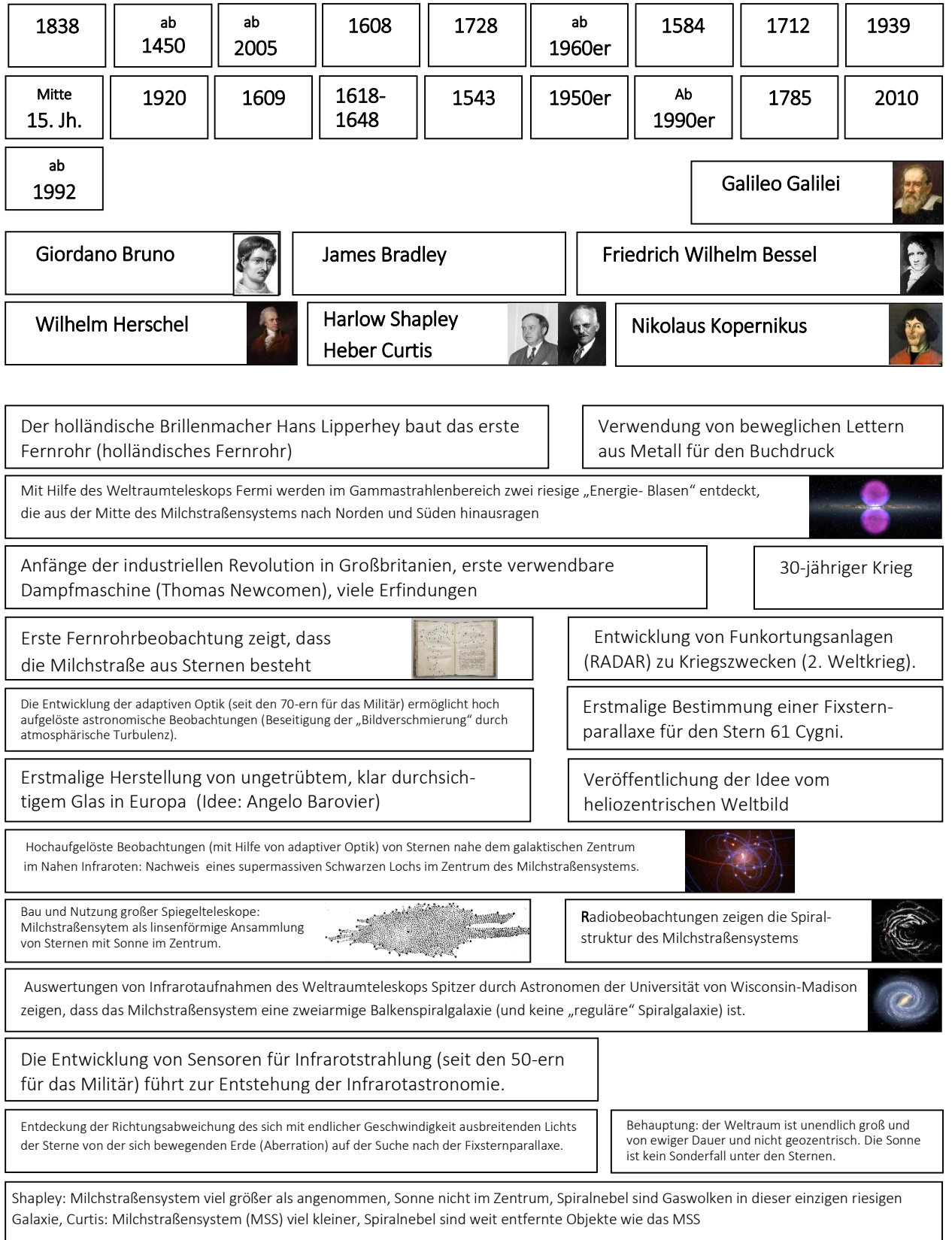

<span id="page-6-0"></span>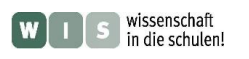

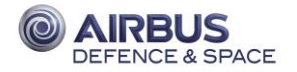

## Erkundung des Milchstraßensystems – eine Analogiebetrachtung

Die Erkundung des Milchstraßensystems ist mit der Schwierigkeit behaftet, dass sie von einem festen Punkt (dem Ort der Sonne) aus ihrem Inneren heraus erfolgen muss. Dies kann man mit der Aufgabe vergleichen, einen Stadtplan vom Wohnort aus zu zeichnen, ohne die Stadt bereisen oder gar auf sie aus der Vogelperspektive blicken zu können.

Im Folgenden wird dazu eine Analogiebetrachtung angestellt, die zeigen soll, wie die Astronomen aus Indizien, Detektiven gleich, ein ,Bild' konstruieren. Die analoge Betrachtungsweise erlaubt einen nachvollziehbaren und lebensnahen Zugang und vereinfacht das Memorieren (Merken).

## <span id="page-6-1"></span>Aufgabe: Lückentext

Fülle die Lücken in der folgenden Analogiebetrachtung, indem du auf Grundlage deiner eigenen Erfahrung logisch schließt und dich in verschiedenen Quellen (Bücher, Zeitschriften, Internet) informierst.

Zusatz: Zeichne ausgehend von deiner Schule einen Stadtplan mit Größenangaben, um Gästen der Schule den Weg zu verschiedenen Orten in der Stadt zu zeigen.

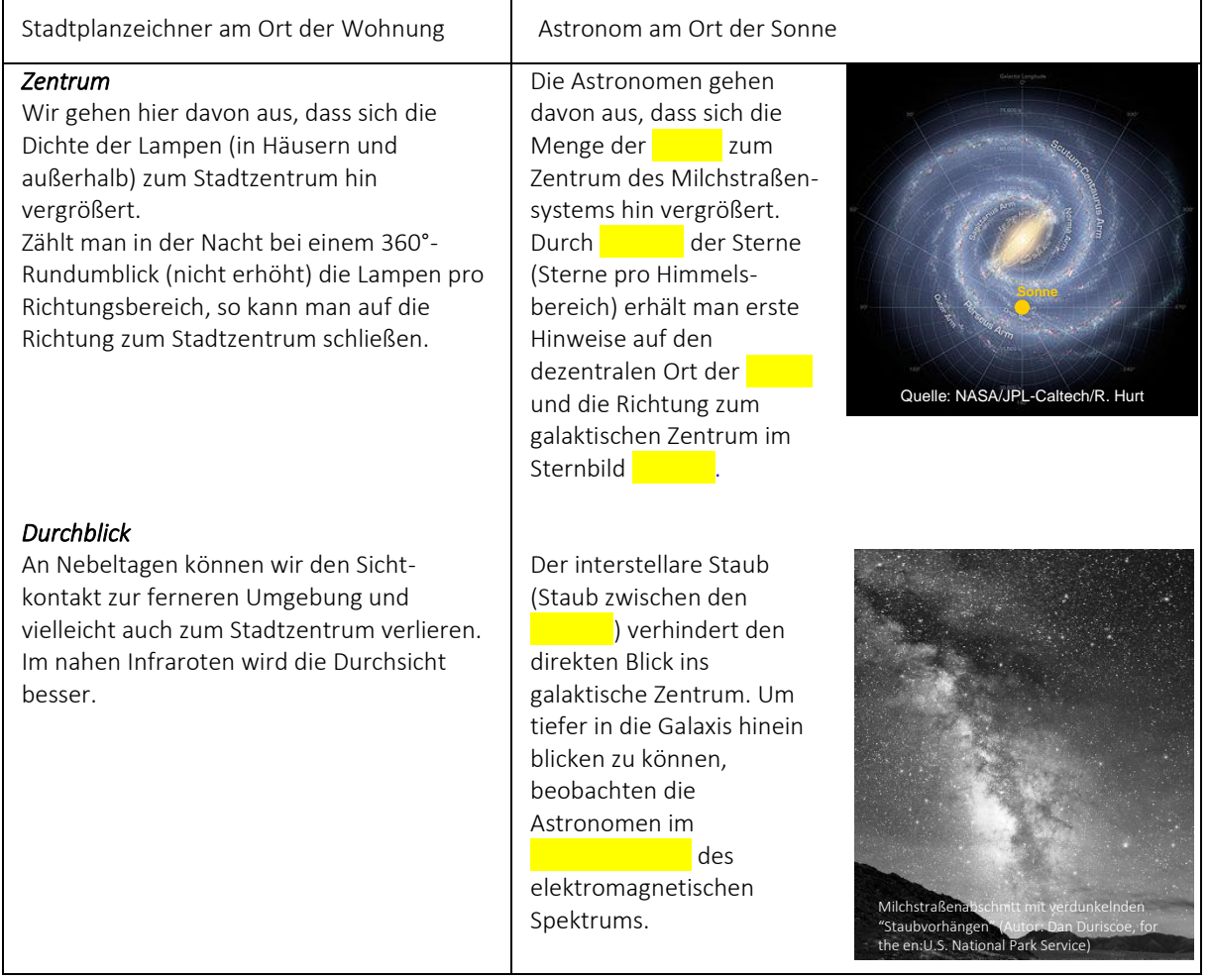

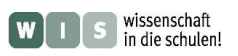

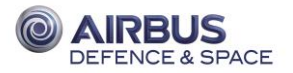

der Milchstraßenebene (Autoren: Oort, Kerr,

Westerhout, 1958)

<span id="page-7-0"></span>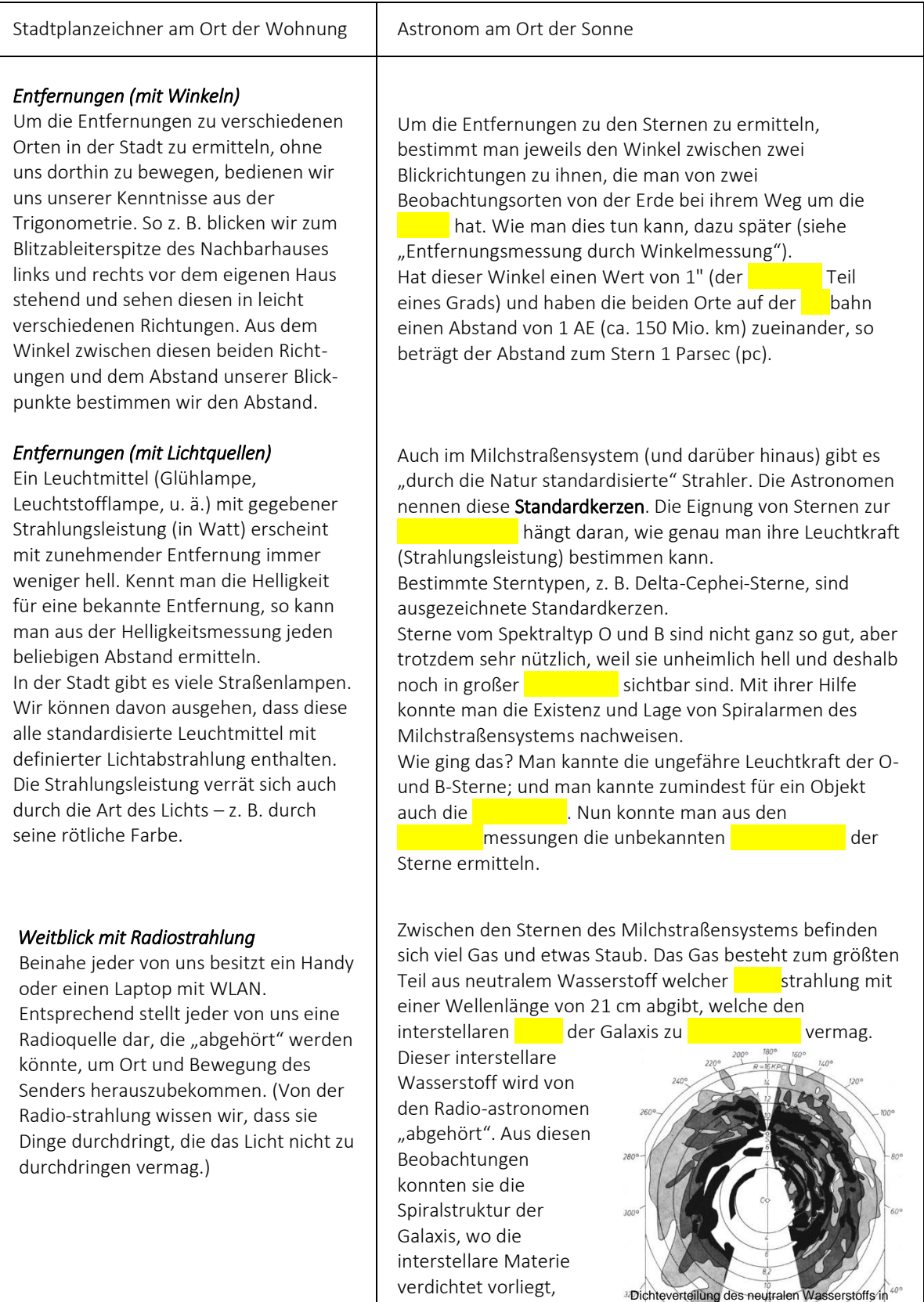

rekonstruieren.

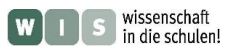

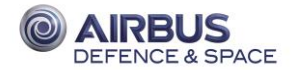

## <span id="page-8-3"></span>2. Kosmische Distanzen im Milchstraßensystem – Reise zu den Sternen

(Cecilia Scorza)

## <span id="page-8-0"></span>Ein Blick in den Winterhimmel

Zu keiner anderen Jahreszeit ist der Sternenhimmel so reich an hellen Sternen wie im Winter und bietet deshalb seinen schönsten Anblick. Schaut man (in Deutschland) gegen 22 Uhr fast senkrecht nach oben, entdeckt man einen gelblichen hellen Stern. Er wird Kapella genannt und ist der hellste Stern im Sternbild Fuhrmann. Zusammen mit Aldebaran im Stier, Rigel im Orion, Sirius im Großen Hund, Prokyon im Kleinen Hund und Pollux

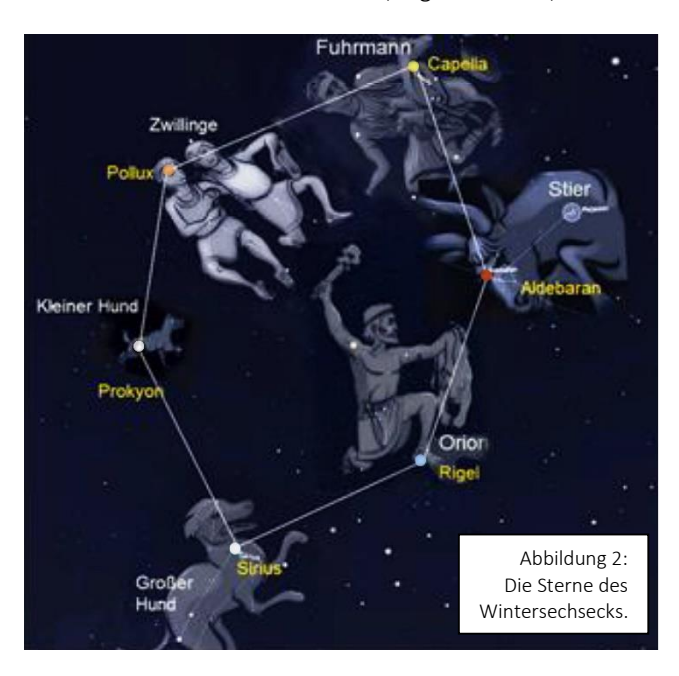

in den Zwillingen bildet Kapella das sogenannte Wintersechseck, Abb.2

Könnten wir mit Lichtgeschwindigkeit in Richtung des Winter-sechsecks fliegen, würden wir als erstes, nach 8 Jahre langem Flug, Sirius treffen. Danach würde Prokyon nach 11,2 Jahren folgen. Ein Lichtjahr ist die Entfernung, die das Licht in einem Jahr zurücklegt (Geschwindigkeit des Lichts: rund 300.000 km/s!). Dies entspricht rund 10 Billionen Kilometern!

Wenn die Hauptsterne der Sechsecksternbilder genauer betrachtet werden, fallen ihre verschiedenen Farben auf. Sirius, der hellste Stern am Nachthimmel überhaupt, hat eine bläulich-weiße Farbe, während Aldebaran im Stier rötlich er-scheint. Diese unterschiedlichen Farben sind auf die verschiedenen

Oberflächentemperaturen der Ster-ne zurückzuführen. Im Vergleich mit einer glühenden Eisenstange lässt sich dies sehr gut verdeutlichen. Wird diese ins Feuer gelegt, bekommt sie zunächst eine rötliche Farbe. Nach einer Weile strahlt sie dann orange, gelb, weiß und anschließend, kurz bevor sie schmilzt, bläulich.

Die Astronomen ordnen die Sterne anhand ihrer Oberflächentemperatur in verschiedene "Sternlichttypen"

<span id="page-8-2"></span>(Der Fachbegriff heißt ,Spektraltyp') ein, die sie mit den folgenden Buchstaben bezeichnen: O, B, A, F, G, K, M. Ein lustiger Merkspruch dafür ist: "Oh Be A Fine Girl, Kiss Me" oder "Oh Be A Fine Guy, Kiss Me"!

In Tab. 1 sind die Temperaturbereiche in Kelvin und die Sternfarben aufgelistet, die den jeweiligen Spektraltypen (OBAFGKM) entsprechen.

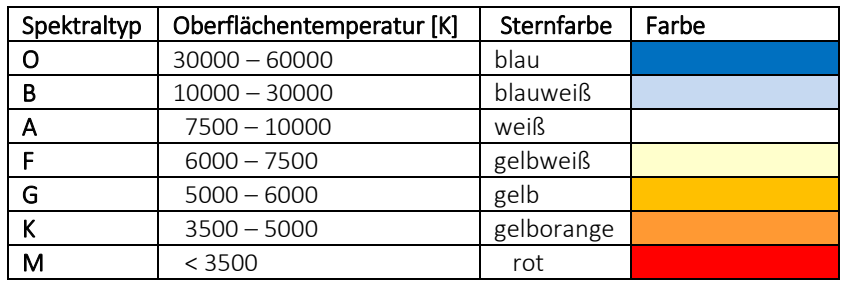

<span id="page-8-1"></span>Tabelle 1: Oberflächentemperature n und Farben für Sterne der verschiedenen Spektraltypen.

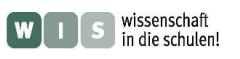

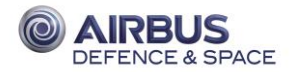

des

<span id="page-9-0"></span>*[\(→zurück zum Anfang\)](#page-3-0)*

## Aufgabe – Sterne des Wintersechsecks

- 1. Was ist ein Lichtjahr? Ist das eine Zeit- oder eine Entfernungseinheit?
- 2. Trage anhand der Farben der Sterne in Abb. 2 und der Angaben in Tab. 1 die Temperaturbereiche der Hauptsterne des Wintersechsecks und ihre Spektraltypen in Tab. 2 ein. Welcher ist der kühlste, welcher der heißeste Stern?
- 3. Trage die Namen der Sterne des Sechsecks in Abb. 3 ein. Vervollständige anhand der Werte aus Tab. 2 die Entfernungsskala an der rechten Seite in Abb. 3 und trage dort die Sterne je nach Entfernung auf der jeweiligen Sichtlinie (gestrichelte Linie) ein. Vergleiche die wahren Abstandsverhältnisse mit denen, die du vermuten würdest und diskutiere den Widerspruch.

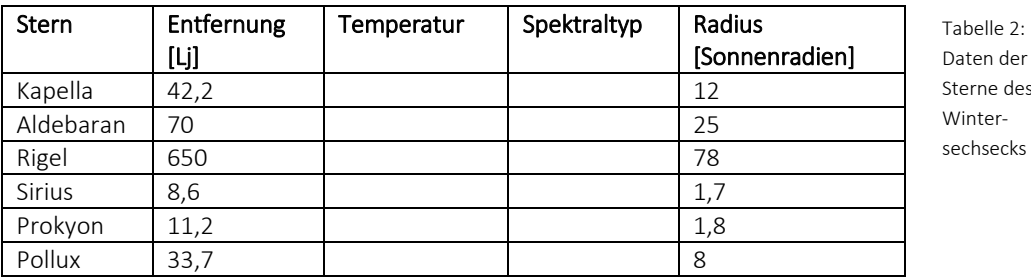

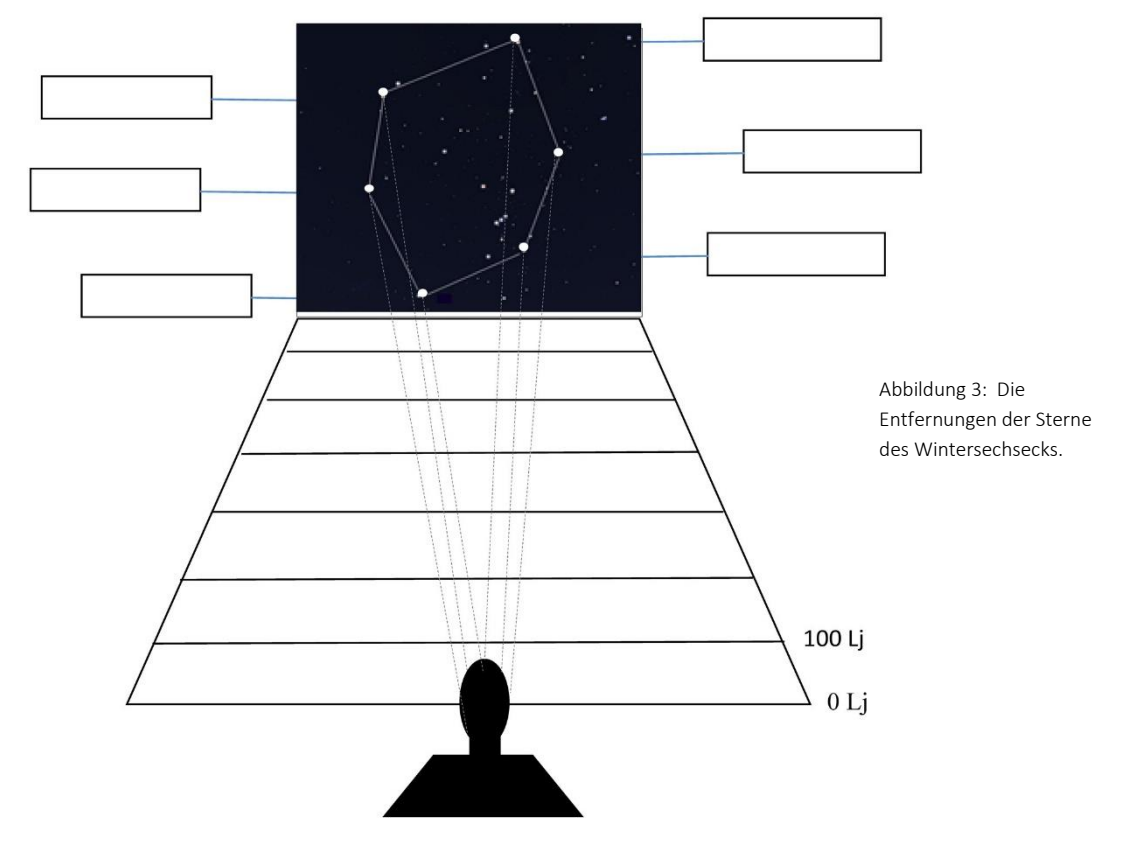

<span id="page-9-1"></span>4. Zeichne anhand der Werte für die Sternradien in Tab. 2 die Sterne als Kreise ein. Verwende dabei soweit es geht den Maßstab 1:700.000.000.000 (der Radius der Sonne (700.000 km) entspricht 1 mm). Schätze, wie oft die Erdkugel in die Sonnenkugel passt.

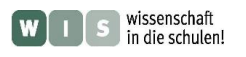

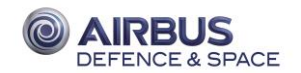

#### <span id="page-10-0"></span>Einblick in zwei offene Sternhaufen

Wenn wir das Sternbild Stier im Detail betrachten, sticht nordwestlich davon eine Gruppe blauer Sterne in unsere Augen - die Plejaden. Solche schönen Sternhaufen sind nicht selten am Himmel und können mit einem Fernglas gut beobachtet werden. Ein zweiter Sternhaufen, die Hyaden, ist als V-förmige Anordnung gleich neben dem Hauptstern des Stiers, Aldebaran, zu sehen. Aldebaran selbst gehört aber nicht zu den Hyaden. Die Sterne dieser Haufen gehören meistens zusammen, d. h, dass sie durch die Anziehungskraft ihrer Sterne zunächst gebunden sind, d. h. räumlich dicht beieinander stehen und dies nicht nur durch eine bloße Projektion an den

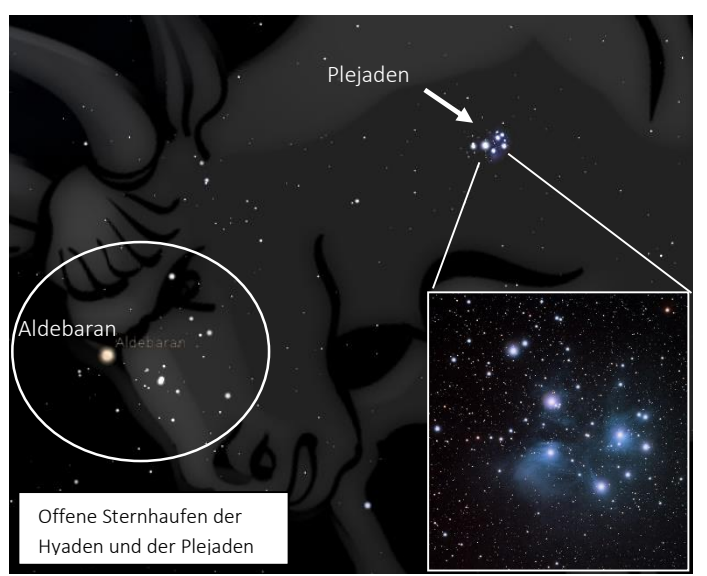

Sterne in offenen Sternhaufen sind loser verteilt als Sterne in Kugelsternhaufen. Letztere befinden sich im Halo der Galaxis und bestehen aus viel mehr Sternen (bis zu 100.000), die wesentlich älter und kompakter gebunden sind als die Sterne der offenen Sternhaufen (siehe als Vergleich den Kugelsternhaufen Tuc 47 rechts).

Heute sind die Astronomen der Meinung, dass die offenen

Himmel vortäuschen.

Solche Sternhaufen besitzen zwischen 50 und 1000 junger Sterne, die in einer Gas- und Staubwolke vor Millionen von Jahren entstanden sind. Da die Sterne eines Haufens am selben Ort und zur selben Zeit entstanden sind, haben alle Sterne dasselbe Alter. Dieser Umstand macht sie sehr geeignet für die Erforschung der Sternentwicklung, die sofort erkennbar für Sterne unterschiedlicher Masse verschieden schnellerfolgt.

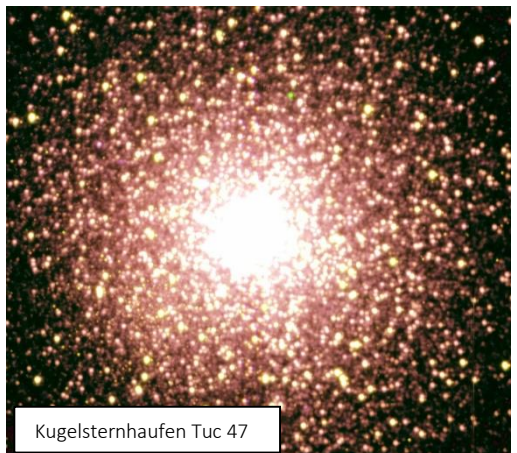

<span id="page-10-1"></span>Zentrale Verdickung Scheibe Halo Das Milchstraßensystem lässt sich grob in drei Strukturelemente unterteilen: Scheibe, Halo und Bulge.

Sternhaufen wichtige Bausteine unseres Milchstraßensystems sind. Man hat erkannt, dass sich diese Haufen mit der Zeit in der Scheibenebene des Milchstraßensystems auflösen, sodass die Scheibe der Galaxis ständig wächst!

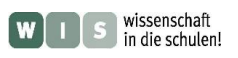

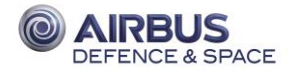

Aufgabe - Sternhaufen

- 1. Trage die Hyaden (Entfernung: 153 Lj) und die Plejaden (Entfernung: 380 Lj) als kleine Punkte auf dem Entfernungsdiagramm der Abb. 3 ein und vergleiche ihre Entfernungen mit denen der Sterne des Wintersechsecks. Betrachte im Bild genau die Farben der Sterne dieser Haufen. Welche Temperatur haben sie?
- 2. Markiere mit einem blauen Stift auf der Sternkarte der Abb. 4, auf der die Scheibe der Milchstraße im Schnitt als dunkles Band zu sehen ist, den Ort der Plejaden, der Hyaden und folgender drei Haufen: M37 (Fuhrmann), M35 (Zwillinge), M39 (Schwan). Was kannst du zu ihrem Platz in Bezug zur Scheibe des Milchstraßensystems sagen? Warum denkst Du, dass diese jungen offenen Sternhaufen sich in der Scheibe bilden, und nicht entfernt davon? Recherchiere.

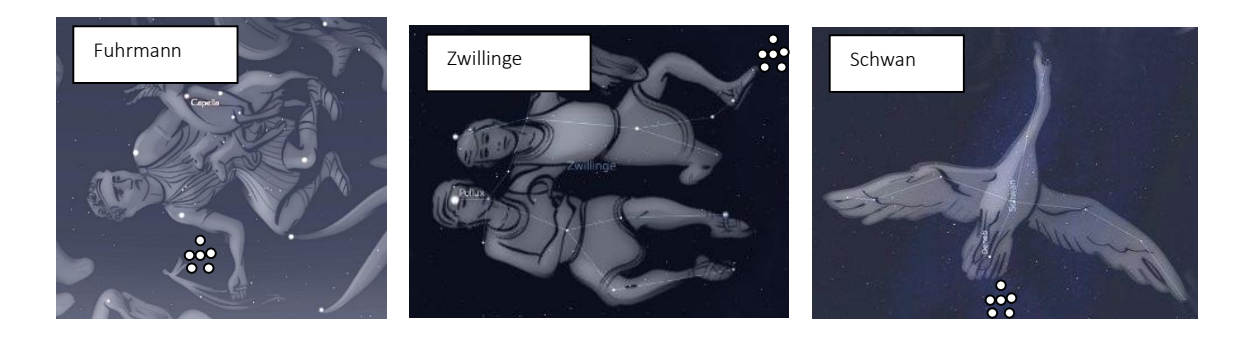

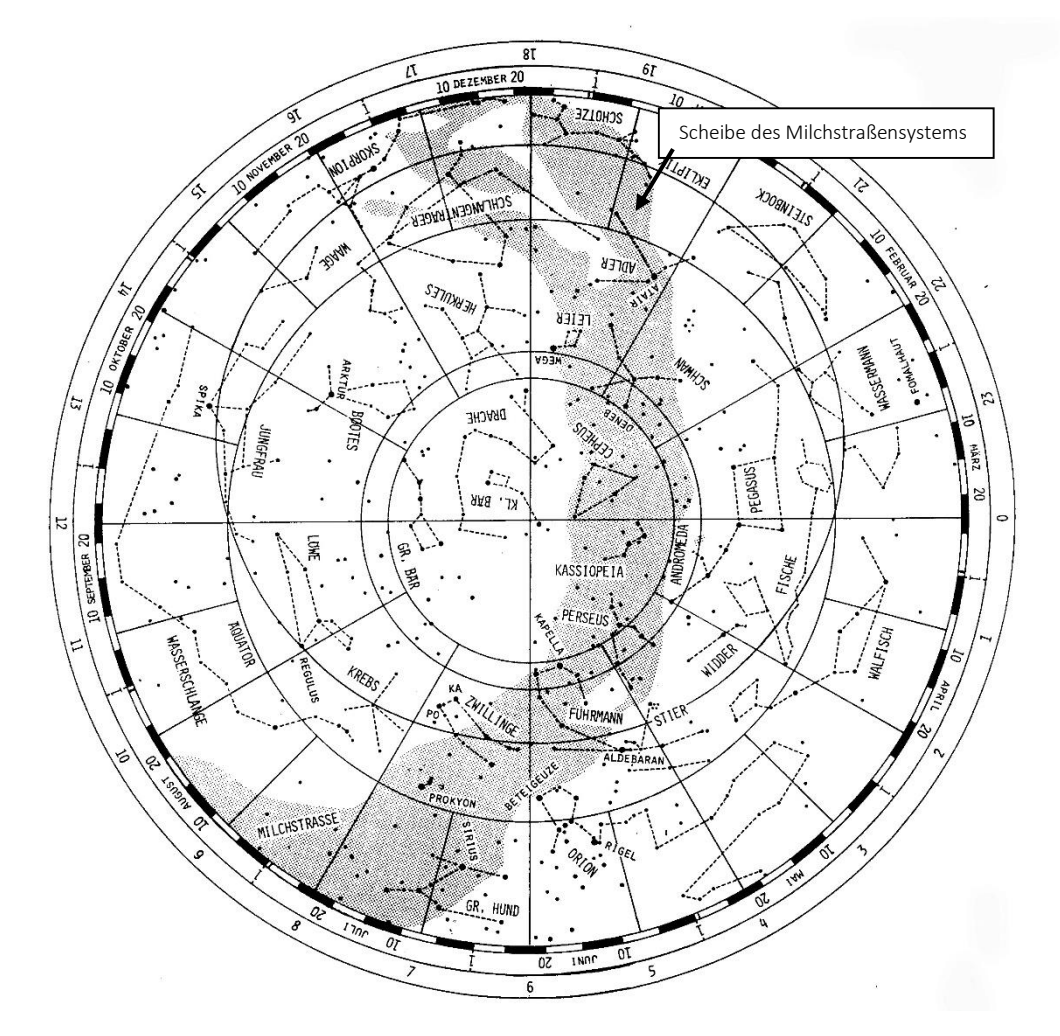

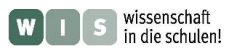

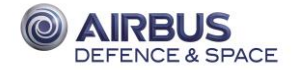

## <span id="page-12-2"></span>3. Lagrange 2 – Gaias Adresse im All

## (Dirk Brockmann-Behnsen)

In diesem Abschnitt wird dargelegt, wie man sich mit Schulmitteln dem Begriff des effektiven Potentials nähern kann: In einem Zwei-Körper-System, von denen der eine gravitativ dominiert, gibt es fünf Orte, an denen sich ein Raumfahrzeug so aufhalten kann, dass es ohne nennenswerten Antrieb eine stabile relative Lage zu den beiden Körpern halten kann. Drei dieser Orte liegen längs der Verbindungsgeraden der beiden Körper und können auch quantitativ vergleichsweise gut mit mathematisch-physikalischen Schulmitteln erschlossen werden. Für die beiden anderen finden sich wenigstens gute Begründungen auf Basis der Vektorgeometrie. Die Darlegungen in diesem Abschnitt eignen sich als Literaturgrundlage zum Beispiel für Schülerreferate.

### Hintergrund

 $\overline{a}$ 

<span id="page-12-0"></span>Möchte man ein Raumfahrzeug so im Weltraum positionieren, dass es eine stabile relative Position zu Erde und Sonne hält, sollte man sich mit dem Begriff des effektiven Potentials beschäftigen (vgl. [6], S. 14f.), bei dem den Energieberechnungen nicht nur die Gravitationskräfte der beteiligten Himmelskörper zu Grunde gelegt werden, sondern auch die für die gewünschte, jener der Erde entsprechenden Winkelgeschwindigkeit erforderliche Zentripetalkraft.

<span id="page-12-1"></span>Die folgenden Überlegungen werden auf Basis des Kraftkonzeptes<sup>1</sup> geführt. Auf das Raumfahrzeug Gaia (G) wirken zwei Kräfte, nämlich die Gravitationskräfte von Sonne (FGS) und Erde (FGE). Vektoriell betrachtet muss die Summe dieser beiden Kräfte ( $F_{ZG}$ ) eine Zentralbeschleunigung des Raumfahrzeuges verursachen, welche jenes mit der Erdwinkelgeschwindigkeit um den gemeinsamen Schwerpunkt von Erde und Sonne rotieren lässt. Beschränkt man sich dabei zunächst nur auf mögliche Positionen längs der Verbindungsgeraden von Sonne und Erde, so müssen drei mögliche Fälle unterschieden werden:

Fall 1: Die Erde befindet sich zwischen dem Raumfahrzeug und der Sonne: Lagrangepunkt L2

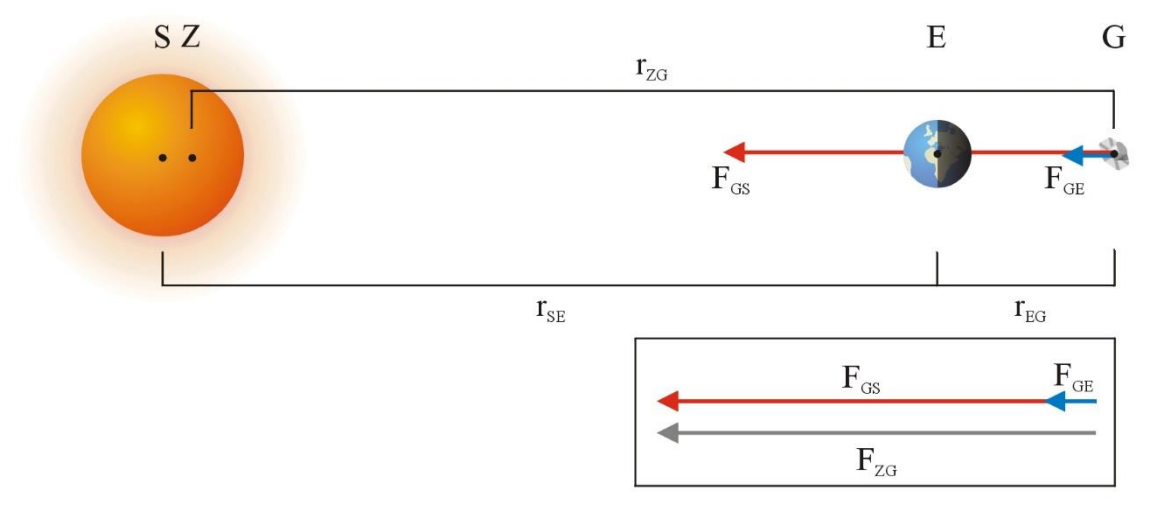

Gemäß dem dritten Keplerschen Gesetz hätte das Raumfahrzeug eine größere Umlaufzeit um die Sonne als die Erde, also eine geringere Winkelgeschwindigkeit. Die Zentralkraft und damit die Winkel-geschwindigkeit werden aber durch die zusätzliche Gravitationskraft der Erde vergrößert. Als Bedingungsgleichung für die Kräfte gilt demzufolge:

$$
m \cdot r_{\text{ZG}} \cdot \omega_E^2 = G \cdot \frac{m \cdot M_s}{\left(r_{\text{SE}} + r_{\text{EG}}\right)^2} + G \cdot \frac{m \cdot M_E}{r_{\text{EG}}^2}
$$

<sup>&</sup>lt;sup>1</sup> Für anregende Diskussionen danke ich an dieser Stelle Herrn Dr. Christian Hohn.

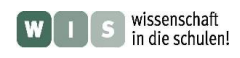

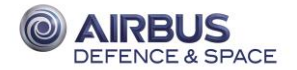

In guter Näherung kann *rz*G mit *rsE + rEG und rzE mit rsE gleichgesetzt werden<sup>2</sup>. Für die Winkelgeschwindigkeit, die* jener der Erde um den gemeinsamen Schwerpunkt von Sonne und Erde entsprechen soll, wird außerdem Folgendes eingesetzt:

$$
m \cdot r_{SE} \cdot \omega_E^2 \approx m \cdot r_{ZE} \cdot \omega_E^2 = G \cdot \frac{M_S \cdot m}{r_{SE}^2} \Rightarrow \omega_E \approx \sqrt{\frac{G \cdot M_S}{r_{SE}^3}}
$$

Es ergibt sich:

 $\overline{a}$ 

$$
m\cdot (r_{SE}+r_{EG})\cdot \frac{G\cdot M_S}{r_{SE}^3} \approx G\cdot \frac{m\cdot M_S}{(r_{SE}+r_{EG})^2}+G\cdot \frac{m\cdot M_E}{r_{EG}^2}
$$

Kürzt man die Gleichung durch *m* und *G* und setzt alle bekannten Größen ein, erhält man:

$$
(149.6 \cdot 10^9 m + r_{EG}) \cdot \frac{1,989 \cdot 10^{30} kg}{(149.6 \cdot 10^9 m)^3} \approx \frac{1,989 \cdot 10^{30} kg}{(149.6 \cdot 10^9 m + r_{EG})^2} + \frac{5,974 \cdot 10^{24} kg}{r_{EG}^2}.
$$

Möchte man nun den Abstand reg herausfinden, den das Raumfahrzeug Gaia von der Erde haben muss, so kann man obige Gleichung lösen.

Es ergibt sich  $r_{EG} = 1,48.10^9$  m.

<span id="page-13-0"></span>Alternativ kann man aber auch die linke respektive rechte Gleichungsseite als Funktionen der jewei-ligen Kräfte in Abhängigkeit vom Erdabstand r<sub>EG</sub> in einen grafikfähigen Taschenrechner- oder ein Computer-programm eingeben und nach dem gemeinsamen Schnittpunkt suchen. Die nebenstehende Abbildung zeigt eine entsprechende Darstellung, die mit dem Programm "derive 5" erstellt wurde. Der Nullpunkt der Abszisse entspricht dem Ort der Erde. Über die Schnittpunktkoordinate wurde rEG zu etwa 1,5·10<sup>9</sup>m bestimmt. Der Lagrangepunkt L2 liegt also in etwa vierfacher Mondentfernung von der Erde.

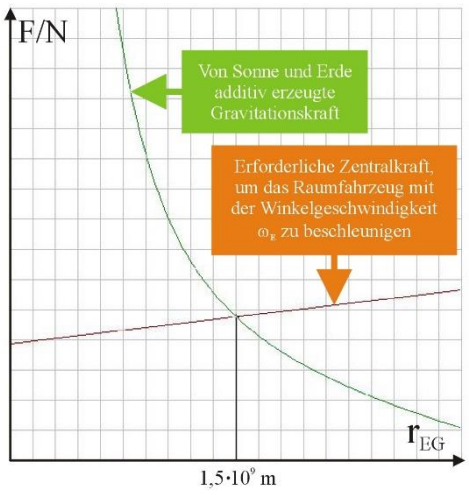

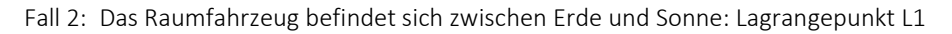

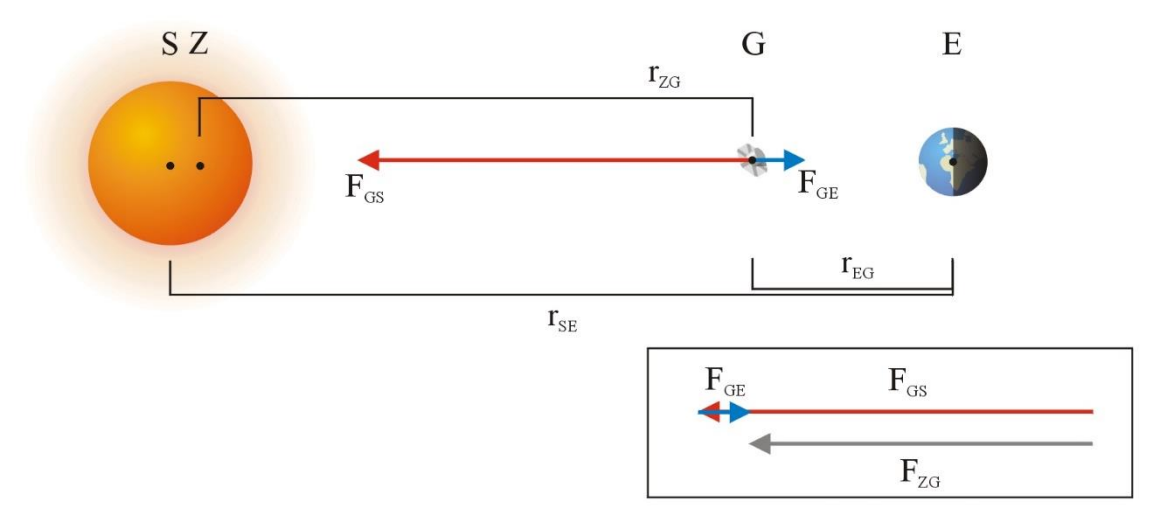

<sup>2</sup> Der Masseschwerpunkt Z von Sonne und Erde liegt nur knapp 500 km außerhalb des Sonnenzentrums S.

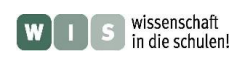

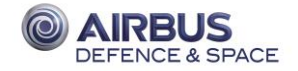

Gemäß dem dritten Keplerschen Gesetz hätte das Raumfahrzeug hier eine geringere Umlaufzeit um die Sonne als die Erde, also eine höhere Winkelgeschwindigkeit. Die Zentralkraft und damit die Winkel-geschwindigkeit werden aber durch die gegensätzlich orientierten Gravitationskräfte von Sonne und Erde verkleinert. Als Bedingungsgleichung für die Kräfte gilt demzufolge:

$$
m \cdot r_{\text{ZG}} \cdot \omega_E^2 = G \cdot \frac{m \cdot M_s}{\left(r_{\text{SE}} - r_{\text{EG}}\right)^2} - G \cdot \frac{m \cdot M_E}{r_{\text{EG}}^2}
$$

In guter Näherung kann *r*<sub>ZG</sub> mit *r*<sub>SE</sub> – *r*<sub>EG</sub> und *r*<sub>ZE</sub> mit *r*<sub>SE</sub> gleichgesetzt werden. Analog zu Fall 1 ergibt sich:

$$
m\cdot (r_{SE}-r_{EG})\cdot \frac{G\cdot M_S}{r_{SE}^3} \approx G\cdot \frac{m\cdot M_S}{(r_{SE}-r_{EG})^2} - G\cdot \frac{m\cdot M_E}{r_{EG}^2}
$$

Als Lösung ergibt sich für diesen Fall:  $r_{EG} = 1.51 \cdot 10^9$  m, ein Raumfahrzeug befände sich im Lagrange-punkt L1 also  $149,60·10<sup>9</sup>$  m –  $1,48·10<sup>9</sup>$  m =  $148,12·10<sup>9</sup>$  m von der Sonne entfernt.

#### Fall 3: Die Sonne befindet sich zwischen der Erde und dem Raumfahrzeug: Lagrangepunkt L3

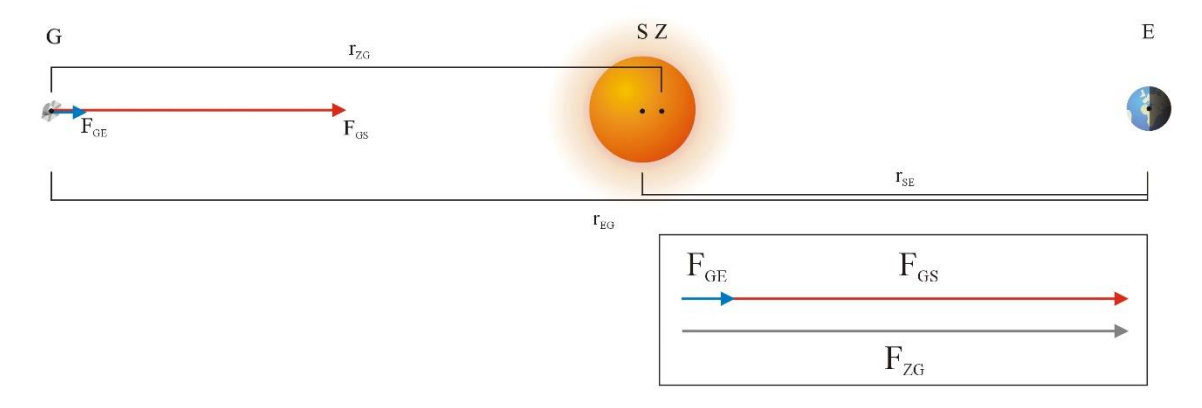

Die Gravitationskräfte von Sonne und Erde wirken in diesem Fall wieder kollinear, für das Raumfahrzeug ergibt sich also eine erhöhte Zentralkraft. Soll Gaia die Sonne also lediglich mit der Winkel-geschwindigkeit der Erde umrunden, muss sich das Raumfahrzeug auf der sonnenabgewandten Seite etwas außerhalb des Erdradius befinden:

$$
m \cdot r_{\text{ZG}} \cdot \omega_E^2 = G \cdot \frac{m \cdot M_s}{\left(r_{\text{EG}} - r_{\text{SE}}\right)^2} + G \cdot \frac{m \cdot M_E}{r_{\text{EG}}^2}
$$

In guter Näherung kann *rz*G mit *r*<sub>EG</sub> – *rsE* und *rzE* mit *rsE* gleichgesetzt werden. Analog zu den Fällen 1 und 2 ergibt sich:

$$
m \cdot (r_{EG} - r_{SE}) \cdot \frac{G \cdot M_S}{r_{SE}^3} \approx G \cdot \frac{m \cdot M_S}{(r_{EG} - r_{SE})^2} + G \cdot \frac{m \cdot M_E}{r_{EG}^2}
$$

Als Lösung ergibt sich für diesen Fall: *r*EG = 2,99·10<sup>11</sup> m, ein Raumfahrzeug befände sich im Lagrangepunkt L3 also auf der gegenüberliegenden Seite der Sonne 299,13·10<sup>9</sup> m – 149,60·10<sup>9</sup> m = 149,53·10<sup>9</sup> m von dieser entfernt. Erde und Raumfahrzeug sind also bezüglich der Sonne bei annähernd gleichem Abstand in Opposition.

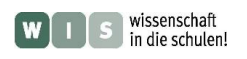

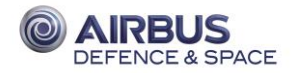

Jenseits der Verbindungslinie von Sonne und Erde gibt es noch zwei weitere Orte, an denen ein Raumfahrzeug antriebslos mit der Winkelgeschwindigkeit der Erde um die Sonne (genauer: um den gemeinsamen Schwerpunkt von Sonne und Erde) kreisen kann:

Fälle 4 und 5: Sonne, Erde und Raumfahrzeug bilden ein Dreieck: Lagrange 4 und 5.

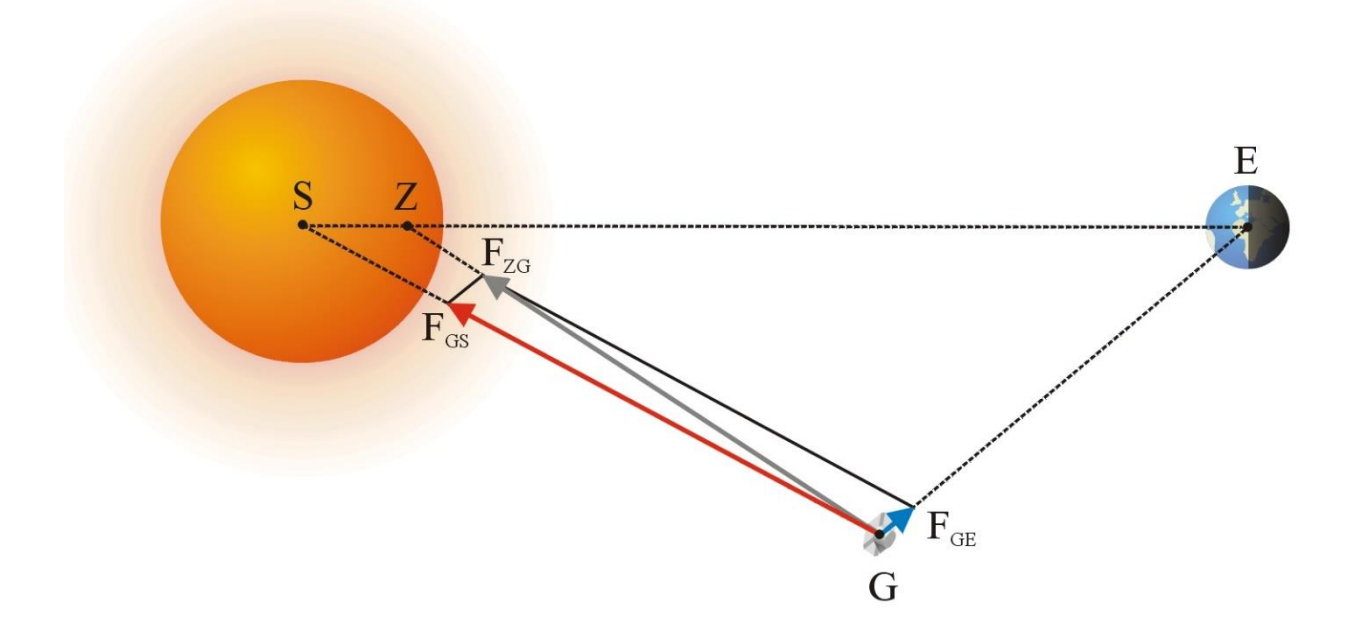

Im Bild oben wird der Lagrangepunkt L4 beschrieben, die Überlegen gelten für L5 aber in der spiegelbildlichen Übertragung. Diese beiden Fälle sollen nur qualitativ diskutiert werden. Sonne, Erde und Raumfahrzeug rotieren um den gemeinsamen Schwerpunkt Z von Sonne und Erde mit der Winkelgeschwindigkeit der Erde<sup>3</sup>.

*[\(→zurück zum Anfang\)](#page-3-0)*

 $\overline{a}$ 

<sup>3</sup> Spätestens hier wird deutlich, dass die hier vorgenommene Reduktion auf ein Zwei-Körper-Problem (Gaias Masse kann vernachlässigt werden) ziemlich grob ist, da sich in den Skizzen allein zwischen Erde und Sonne schon zwei weitere Planeten befinden, von denen einer etwa dieselbe Masse hat wie die Erde.

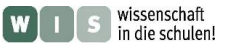

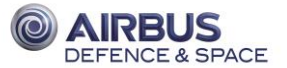

## <span id="page-16-3"></span>4. Gaias Optik im Modell

(Dirk Brockmann-Behnsen)

<span id="page-16-2"></span><span id="page-16-1"></span>Im folgenden Artikel wird der Bau eines Modells des Gaia-Raumfahrzeuges angeleitet, welches im Besonderen den Strahlengang in dessen Doppelteleskop veranschaulicht. Im Artikel finden sich ein Bastelbogen sowie eine Bastelanleitung inklusive Gestaltungsvor-schlägen für das Modell. Der Verlauf zweier repräsentativer Strahlen durch das komplizierte Spiegelsystem der beiden Teleskope wird durch Bindfäden dargestellt, die in das Kartonmodell eingezogen werden können.

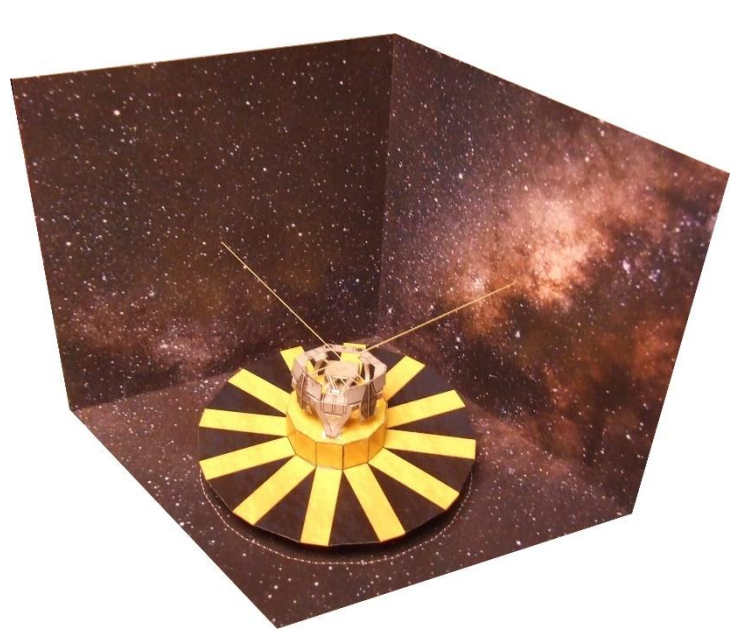

## Hintergrund

Mit dem Start des Raumteleskops Gaia am 19.12.2013 mit Hilfe eines russischen Sojus-Fregat Trägers begann eines der ehrgeizigsten Vermessungsvorhaben in der Geschichte der Stellarkartographie. Ziel der Mission ist die Positionsbestimmung von mindestens einem Prozent aller Sterne unserer Galaxie (d.h. 10<sup>9</sup> Sterne!) mit einer Genauigkeit von unter 24 Mikrobogensekunden, sowie der Eigenbewegungsvektoren der 150 Millionen hellsten Sterne. Ergänzt durch breitbandige photometrische Analysen im Wellenlängenbereich zwischen 300 und 1000 nm und hochaufgelöste Spektren im Bereich von 847 bis 874 nm wird Gaia unser Bild von der Bildung unserer Heimatgalaxie und dem Prozess der Sternentstehung entscheidend prägen.

Weitere Missionsziele sind die Entdeckung und Bahndatenanalyse extrasolarer Planetensysteme, die Suche nach weiteren Kleinkörpern in unserem Sonnensystem und nach weit entfernten Quasaren. Außerdem bietet Gaia mit seiner Technik die Möglichkeit zu zahlreichen Tests der Allgemeinen Relativitätstheorie und von kosmologischen Hypothesen.

Voraussetzung für derartig anspruchsvolle Ziele ist eine exzellente Optik. Gaia besteht aus zwei identischen Teleskopen, die in einem Basiswinkel von 106,5° zueinander angeordnet sind. Es handelt sich bei diesen Teleskopen um Drei-Spiegel-Anastigmaten (TMA). Erst mit drei Spiegeln stehen ausreichend viele Parameter zur Verfügung, um geeignete Bildfeldkorrekturen durchzuführen. Außerdem gestatten Drei-Spiegel-Systeme die Ausnutzung eines weiten Spektralbereiches (vgl. [7], S. 96).

## <span id="page-16-0"></span>Aufgabe: Bau eines Modells mit Strahlengang - Bauanleitung

Der Bausatz besteht aus vier Bögen (siehe Extradatei "Bastelbogen Gaia"). Aus den ersten drei Bögen wird ein Stellrahmen mit Sternenhintergrund gebaut, auf dem das Modell des Raumfahrzeugs Gaia präsentiert werden kann (Teile "Basis 1" bis "Basis 3"). Der vierte Bogen beinhaltet die Bauteile des Raumfahrzeugs (Teile 1 bis 7) und den Sockel, der den Rahmen mit dem Raumfahrzeug verbindet (Teil 8).

In das Modell kann mit (gelbem) Garn der Strahlengang im GAIA-Teleskop eingezogen werden. Das stellt allerdings hohe Ansprüche an die Konstruktionsfähigkeiten und die Geduld des Bastlers, liefert aber ein sehr anschauliches und ästhetisches Ergebnis. Man sollte sich also vorher gut überlegen, ob man das Modell mit oder ohne Strahlengang konstruieren möchte. Entscheidet man sich dafür, sollten die Löcher, die an der Basis (Teile "Basis 1" und "Basis 2"), an den Spiegelflächen (Teile 3, 4, 6b und 7), und dem wissenschaftlichen Detektor (ebenfalls Teil 6b) eingezeichnet sind, vor dem Ausschneiden mit Nadel und Garnfaden durchstochen werden. Ebenfalls kann man entscheiden, ob das Modell auf dem Sockel vor dem Sternenhintergrund präsentiert werden soll oder nicht. In letzterem Fall druckt man nur den Bogen 4 aus und spart das Teil 8 aus. Wenn man den

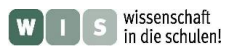

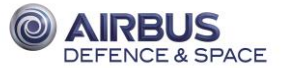

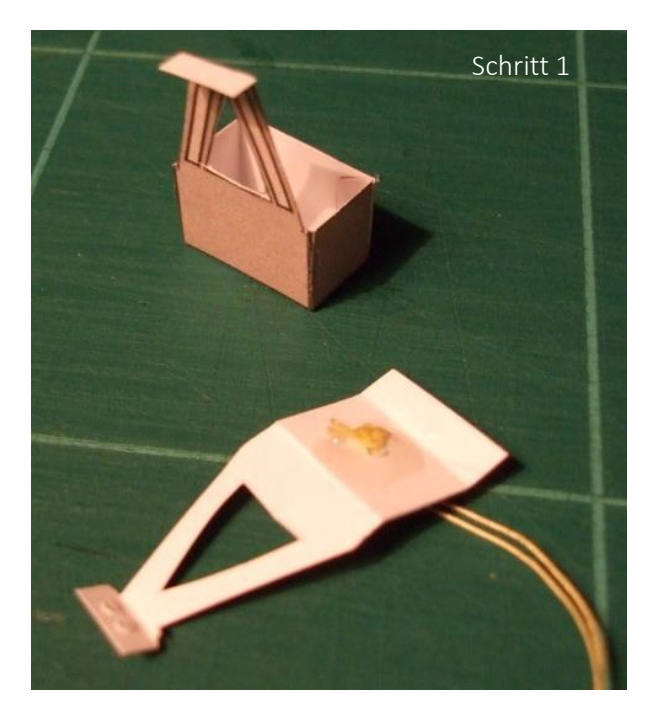

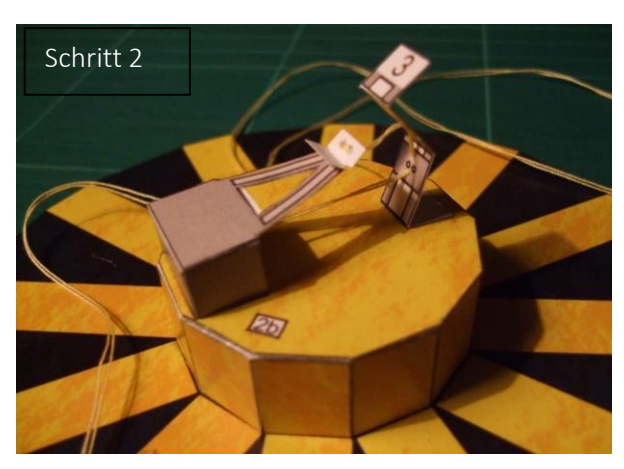

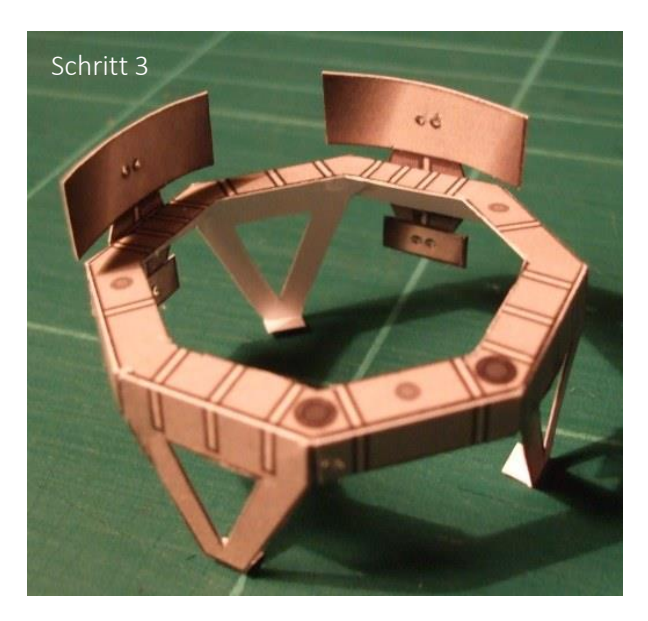

Rahmen mit basteln möchte, sollten die Bögen 1 bis 3 auf 300-g-Karton gedruckt werden, Bogen 4 dagegen auf dünnerem Karton (z. B. 160 g).

Die folgende Bauanleitung impliziert das Einziehen der Garnfäden, möchte man dies nicht tun, können die entsprechenden Passagen einfach überlesen werden.

#### Zunächst werden die Teile 6a und 6b

(wissenschaftliche Instrumentierung) gebaut. Der Faden wird doppelt genommen, am Ende verknotet, von hinten in das Teil 6b gezogen und verklebt (siehe Bild zu Schritt 1). Dann erst wird dieses Teil in das fertige Teil 6a eingefügt. Dabei muss darauf geachtet werden, dass die kleine Lasche mit dem Spiegel M4 aus Teil 6b zunächst noch nicht mit dessen Rückwand aus Teil 6a verklebt wird, da der Faden später noch durchgezogen werden muss (siehe Bild zu Schritt 2).

Die Teile 1 und 1R (Sonnenschild) werden zusammengeklebt. Dann wird mit Teil 2 die Service-Module-Verkleidung gebastelt und auf den Sonnenschild geklebt. Auch das Doppelspiegelsystem wird auf die Service-Module-Verkleidung geklebt (Lasche mit der 2 nach unten). Nun wird der Doppelfaden erst durch den unteren Spiegel (M6), dann durch den oberen Spiegel (M5) gezogen. Bei jedem Spiegel wird dabei der Doppelfaden durch das untere der beiden Löcher hinein und durch das obere herausgefädelt. Danach wird der Doppelfaden durch den Doppelspiegel M4 an Bauteil 6a/b gezogen, Spiegel M4 und seine Rückwand werden immer noch nicht verklebt, da der Doppelfaden später noch nachgezogen werden muss. Von hier ab teilt sich der Doppelfaden.

Als nächstes wird der achteckige Rahmen, der die Spiegelpaare M1A/B, M2A/B und M3A/B trägt, gebaut. Das Bild zu Schritt 3 zeigt das Ergebnis. Die beiden Spiegelsysteme M1A und M3A respektive M1B und M3B (zwei identische Bauteile 4) nebst ihren Rückseiten, den identischen Bauteilen 5 sind bereits angeklebt. Die Spiegel M2A und M2B sind schon bauplan-technisch mit dem Teil 2 verbunden.

Der Rahmen mit den Spiegeln wird nun auf die Service-Module-Verkleidung geklebt. Danach wird einer der beiden einzelnen Fäden nacheinander durch die Spiegel M3A, M2A und M1A gezogen, der andere durch die Spiegel M3B, M2B und M1B. Das Bild zu Schritt 4 gibt einen Überblick.

Schließlich kann das Raumfahrzeug mittels des Sockels (Teil 8) auf dem Stellrahmen montiert werden. Dabei ist darauf zu achten, dass das Instrument (Teil 6a/b) genau in den Stellrahmen hinein zeigt.

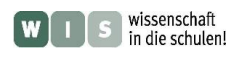

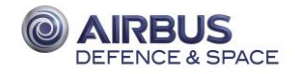

Schließlich werden die beiden aus den Spiegeln M1A und M1B herausragenden Fäden in die Löcher der den Spiegeln jeweils gegenüberliegenden Seiten des Stellrahmens gefädelt und auf deren Rückseiten fixiert,

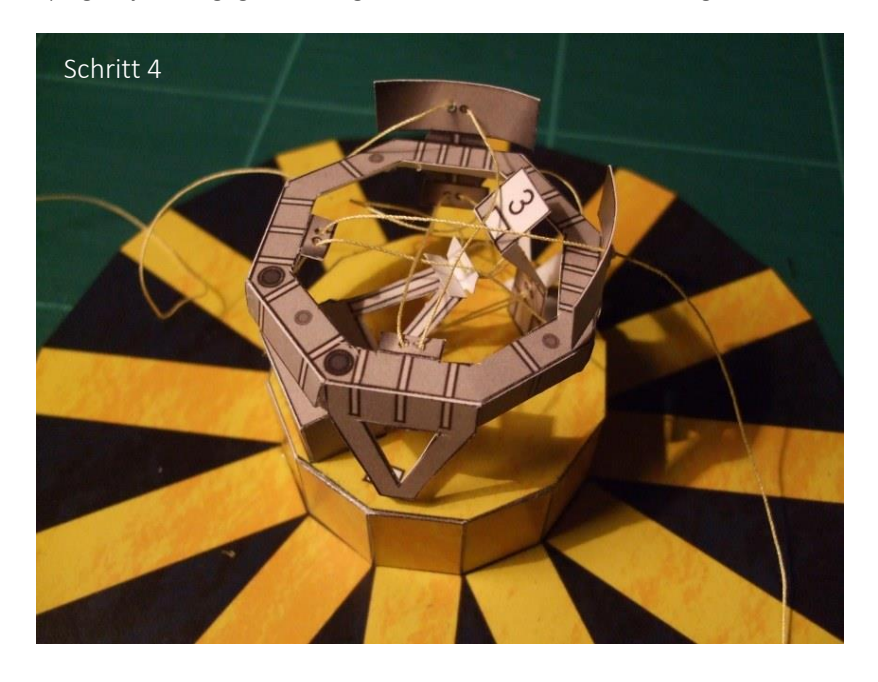

nachdem das ganze Fadensystem vorsichtig ggf. mit einer Pinzette gestrafft worden ist. Nun erst kann Spiegel M4 von Teil 6b und dessen Rückseite von Teil 6a zusammengeklebt werden. Die Rückseiten des Stell-rahmens kann man noch mit schwarzem Karton verstärken.

Das fertige Modell zeigt im oberen Teil die Optik und Instrumentierung von GAIA. In der Realität wird dieser obere Teil des Raumfahrzeugs von einer Thermalverkleidung umhüllt, auf die hier aus didaktischen Gründen verzichtet wurde.

<span id="page-18-0"></span>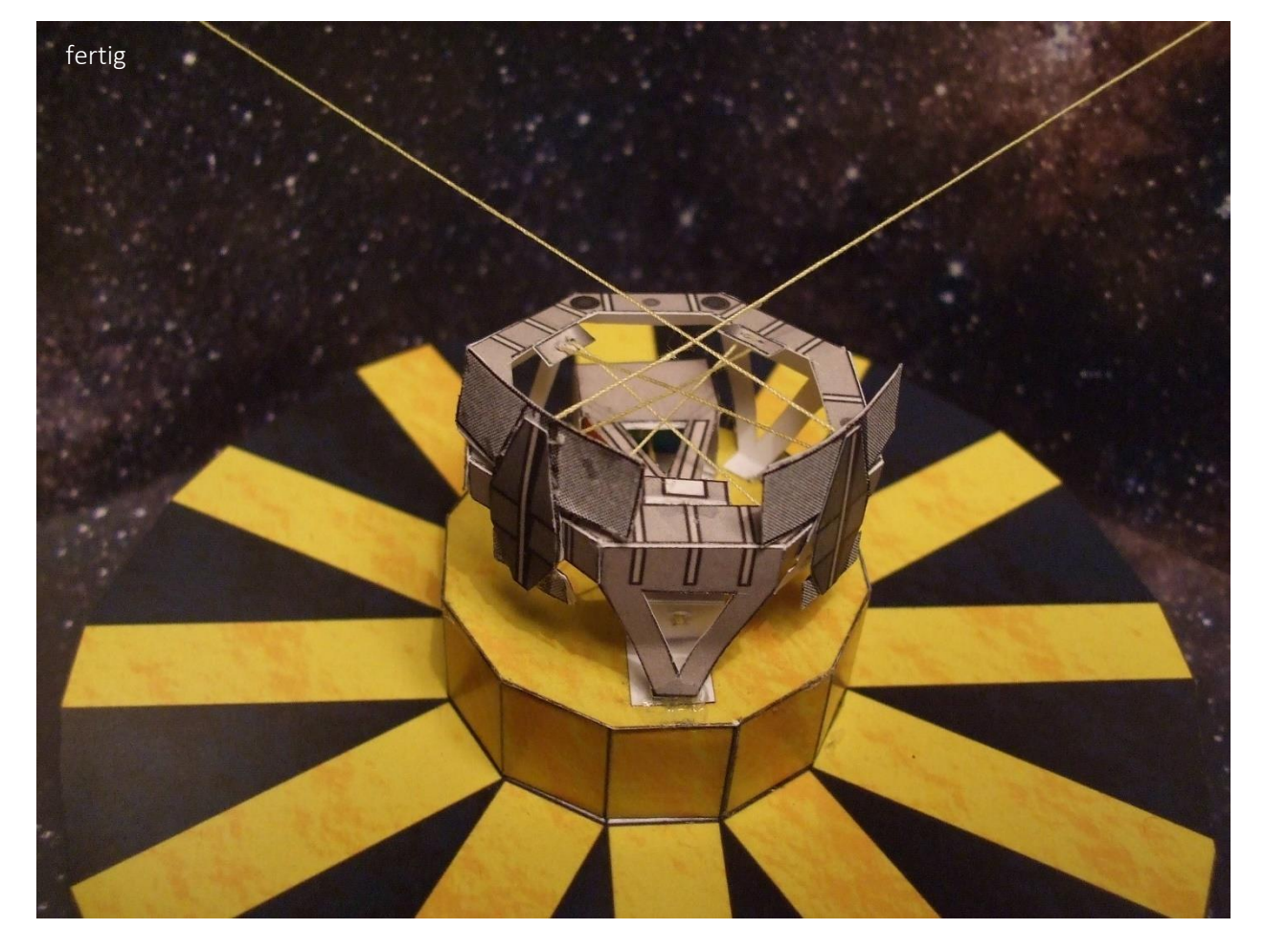

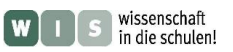

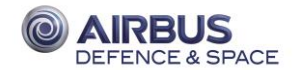

## 5. Gaias Teleskopsystem

## (Olaf Hofschulz)

Gaia besitzt 2 Teleskope. Ihre beiden rechteckigen Hauptspiegel haben eine Fläche von 1,45 m × 0,5 m, die optischen Achsen schließen einen Winkel von 106,5° ein. So können gleichzeitig Objekte in 2 verschiedenen Beobachtungsrichtungen untersucht werden. Es lassen sich sehr genau Winkelabstände messen, und die präzise Orientierung von Gaia im Raum kann gewährleistet werden. Ein System aus mehreren weiteren Spiegeln lenkt die Strahlung schließlich in die gemeinsame Fokalebene beider Teleskope, in der sich die CCD-Kamera befindet.

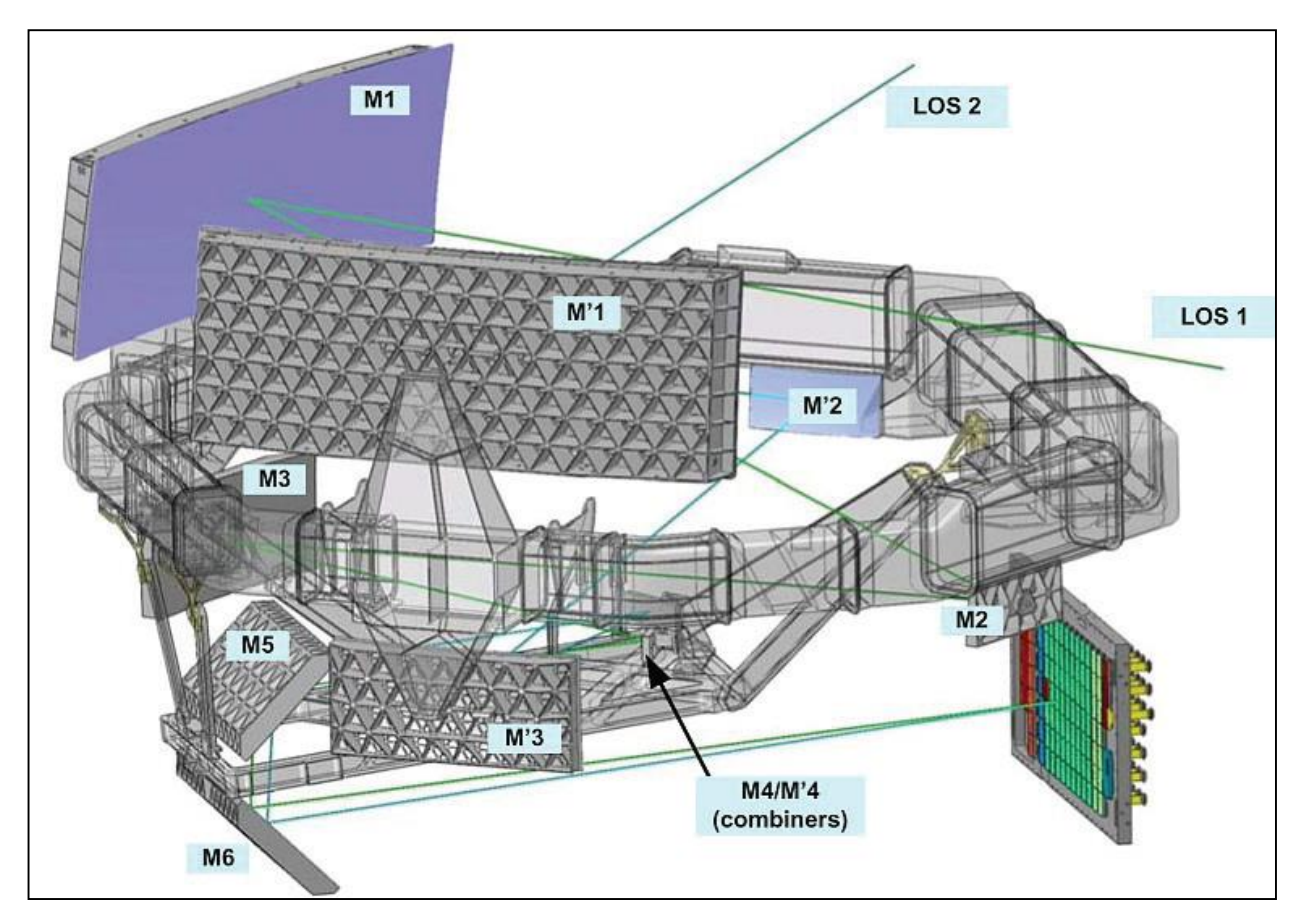

Abbildung 5: Optischer Aufbau von Gaia mit den beiden Hauptspiegeln M1 und M´1. Quelle: ESA (http://www.rssd.esa.int/SA/GAIA/docs/flyers/Gaia\_flyer\_2012\_ge.pdf).

Aufgaben: "Das Gaia-Teleskop - genauer"

- 1. Beschreibe den Lichtweg im Teleskop von Gaia ausgehend von der Abb. 5. (Du kannst dazu auch das in Kapitel 4 "Gaias Optik" beschriebene Modell verwenden).
- <span id="page-19-0"></span>2. Die Abmessungen des rechteckigen Hauptspiegels betragen 1,45 m × 0,5 m. Welchen Durchmesser müsste ein flächengleicher kreisförmiger Hauptspiegel haben?

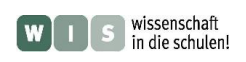

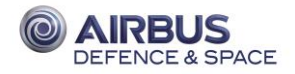

<span id="page-20-0"></span>3. Definiere im Programm Stellarium eine neue Kombination aus Teleskop und Kamerachip mit den Daten von Gaia. (Gehe dabei vom Durchmesser des flächengleichen kreisförmigen Spiegels aus, nutze also *d* = 0,96 m und *f* = 36 m sowie Chipabmessungen von 104 cm × 42 cm). "Fahre" nun mit deinem "Gaia-Simulator" verschiedene Himmelsobjekte an. Speichere eine "Aufnahme" als Bild und drucke das Ergebnis anschließend aus.

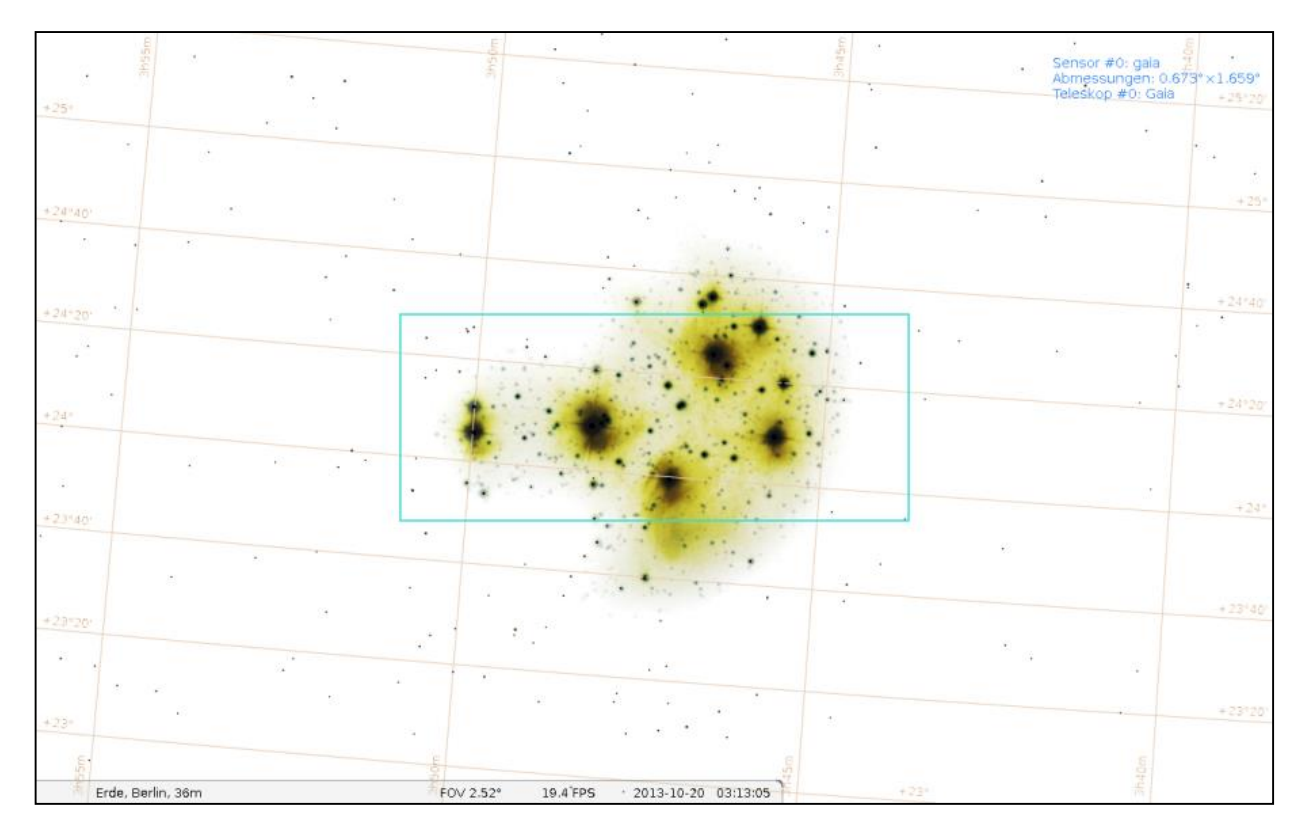

Abbildung 6: Plejaden mit der "Gaia-CCD-Kamera". Erstellt mit Stellarium.

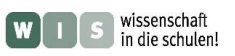

<span id="page-21-0"></span>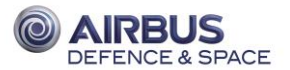

## <span id="page-21-2"></span><span id="page-21-1"></span>6. Gaia – Die Gigapixelkamera

## (Olaf Hofschulz)

CCD-Kameras sind ein grundlegendes Arbeitsmittel für Astronomen. Sie erlauben die aus der Strahlung der beobachteten Objekte generierbaren Informationen aufzuzeichnen und damit auswertbar zu machen.

Gaia enthält die bisher größte für den Einsatz im Weltraum gebaute CCD-Kamera. Sie besitzt ca. eine Milliarde Pixel. Die Kamera besteht aus 106 einzelnen CCD-Chips, die in Gruppen zusammengefasst verschiedene Aufgaben erfüllen. Durch die Rotation des Satelliten bewegen sich die Sterne geradlinig gleichförmig über das CCD-Feld hinweg. Dabei durchlaufen sie die verschiedenen Bereiche.

Zuerst wandern die Sterne, die in das Gesichtsfeld eintreten, über das "sky mapper"-CCD-Feld. Hier erfolgt eine Vorauswahl, Informationen über Position und Helligkeit der Objekte werden bestimmt, so dass im Anschluss Fensterregionen definiert werden können, die von den nachfolgenden CCDs ausgelesen werden. So kann die enorme Datenmenge reduziert werden.

Beim Durchlaufen der 62 astrometrischen CCDs erfolgt eine zeitverzögerte Auslesung der Spalten im Bereich der vorher festgelegten Fenster genau synchronisiert mit der Bewegung des Satelliten. So entsteht die eigentliche Aufnahme für die spätere Positionsbestimmung (Astrometrie). Im Laufe des Einsatzes von Gaia wird jede Region ca. 70-mal beobachtet. So sind präzise Parallaxenbestimmungen möglich.

Die folgenden blauen und roten Fotometer-CCDs dienen der Helligkeitsbestimmung. Im Radialgeschwindigkeitsspektrometer werden mit Hilfe eines Gitters Spektren hellerer Sterne erzeugt, so dass eine Einordnung in eine Spektralklasse möglich ist.

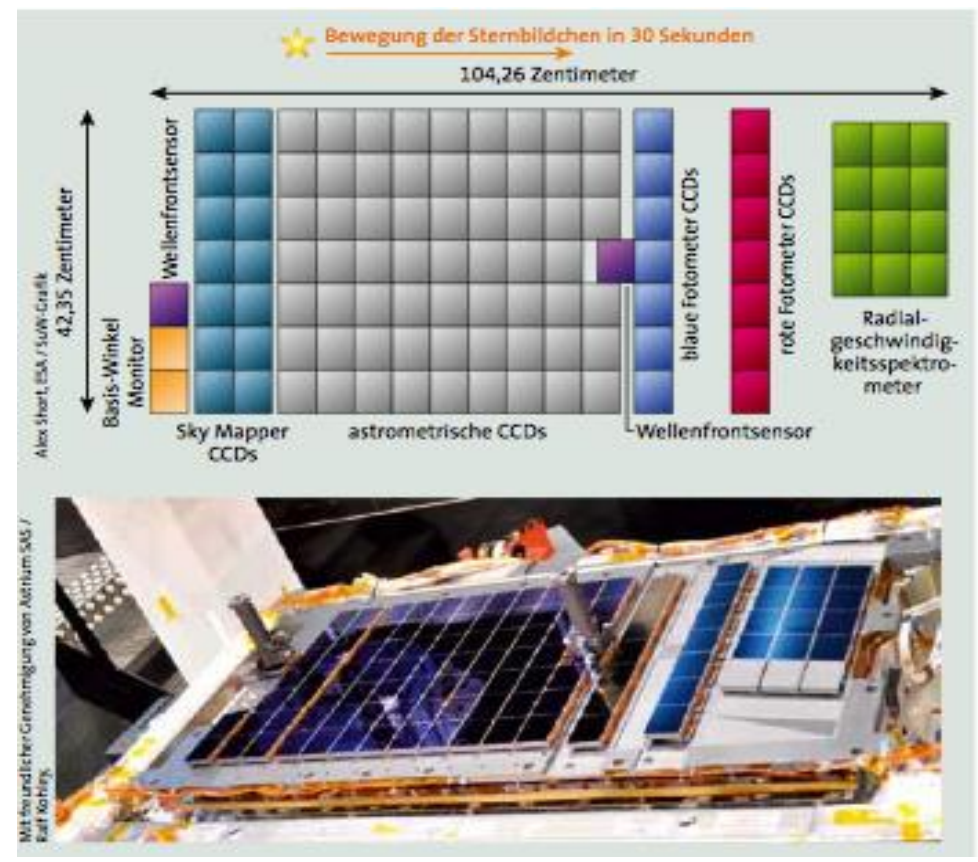

Die restlichen CCDs dienen technischen Zwecken, wie z.B. Fokussierung und Lagekontrolle.

Abbildung 7: CCD-Kamera von Gaia. Quelle: SuW 6/2013, S. 55

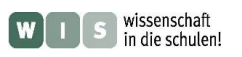

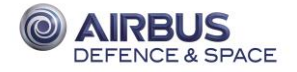

## Aufgaben: "Gepixelte Bilder - Gaias CCD-Kamera"

- 1. Die Gigapixel-CCD-Kamera von Gaia besitzt 106 CCDs mit jeweils 4500 × 1966 Pixeln. Berechne die Gesamtpixelanzahl.
- 2. Vergleiche die Pixelanzahl mit der einer heute gebräuchlichen Digitalkamera.
- <span id="page-22-0"></span>3. In der professionellen Astronomie finden fast nur SW-CCD-Kameras Anwendung. Für wissenschaftliche Zwecke ist die farbige Aufnahme oft gar nicht wichtig. Wenn aber doch Farbbilder erzeugt werden sollen, dann z.B., indem man 3 Aufnahmen nacheinander durch einen Rot-, einen Grün- und einen Blaufilter (RGB) anfertigt und diese anschließend zu einem farbigen Summenbild addiert bzw. mischt.
	- a) Erläutere das Prinzip, nach dem aus den 3 einfarbigen Aufnahmen (RGB) das farbige Gesamtbild erzeugt wird.
	- b) Recherchiere, was man unter einer Bayermatrix versteht.
	- c) Welche Vorteile haben Schwarzweiß-CCD-Kameras gegenüber Farbkameras.
- 4. Die Sterne legen aufgrund der Rotation der Sonde innerhalb von 30 s eine Strecke zurück, die der maßstäblichen Pfeillänge in Abb. 7 oben entspricht. Berechne die Geschwindigkeit, mit der die Sterne über die CCDs driften
- 5. Benenne die Aufgaben der einzelnen CCD-Felder.
- 6. Die Belichtungszeit ist durch die Durchgangszeit eines Sternes durch ein Pixel bzw. eine CCD gegeben. Ein Pixel besitzt eine Breite von 10 Mikrometern. Berechne die Belichtungszeit für einen Pixel bzw. einen ganzen CCD-Chip.

<span id="page-22-1"></span>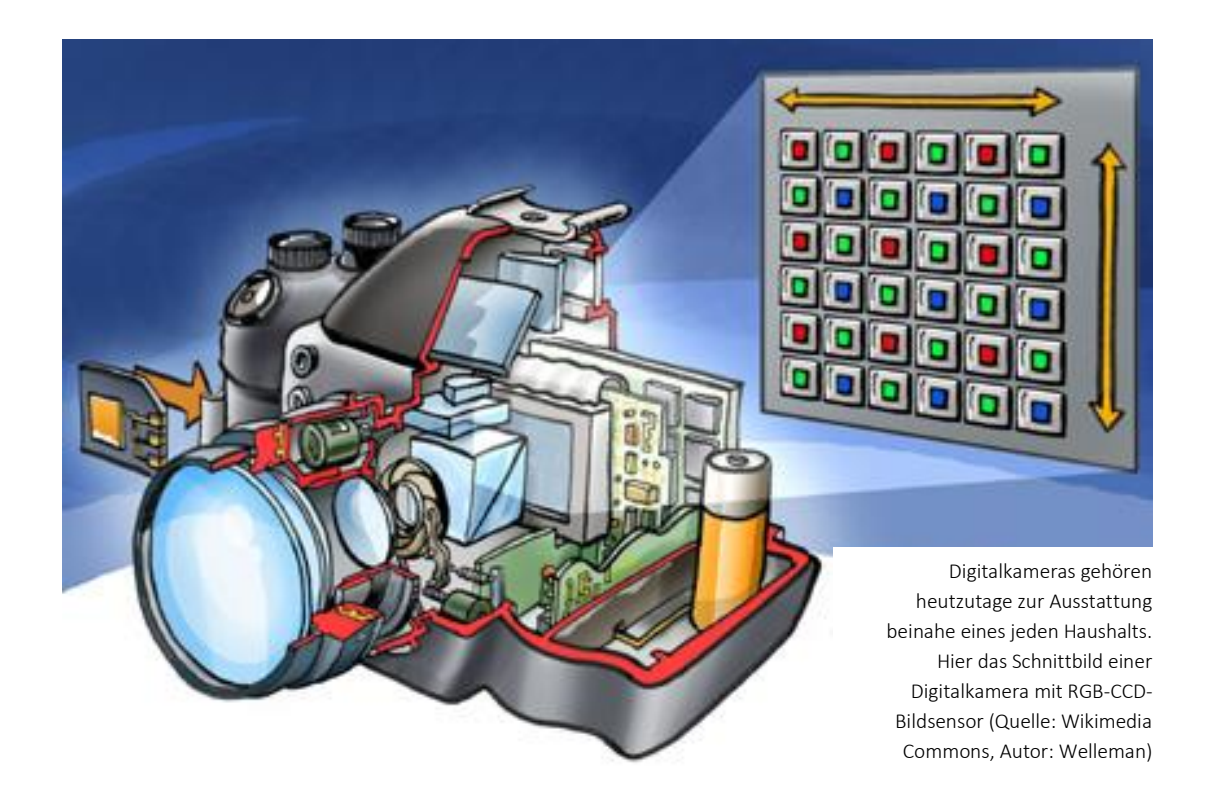

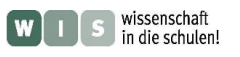

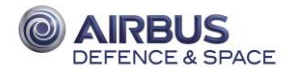

<span id="page-23-1"></span>Mit dem folgenden Arbeitsblatt sollen die wesentlichen Aufgaben und Arbeitsschritte bei der Auswertung der Gaia-Aufnahmen nachvollzogen werden…

## ARBEITSBLATT 1

<span id="page-23-0"></span>1. Ermittele die Koordinaten (Rektaszension und Deklination) von 6 hellen Sternen aus der gegebenen Aufnahme der Plejaden. Nutze dazu den Ausschnitt der Sternkarte in der unteren Abbildung, um die Koordinaten möglichst genau abzulesen. Trage deine Ergebnisse in die folgende Tabelle ein.

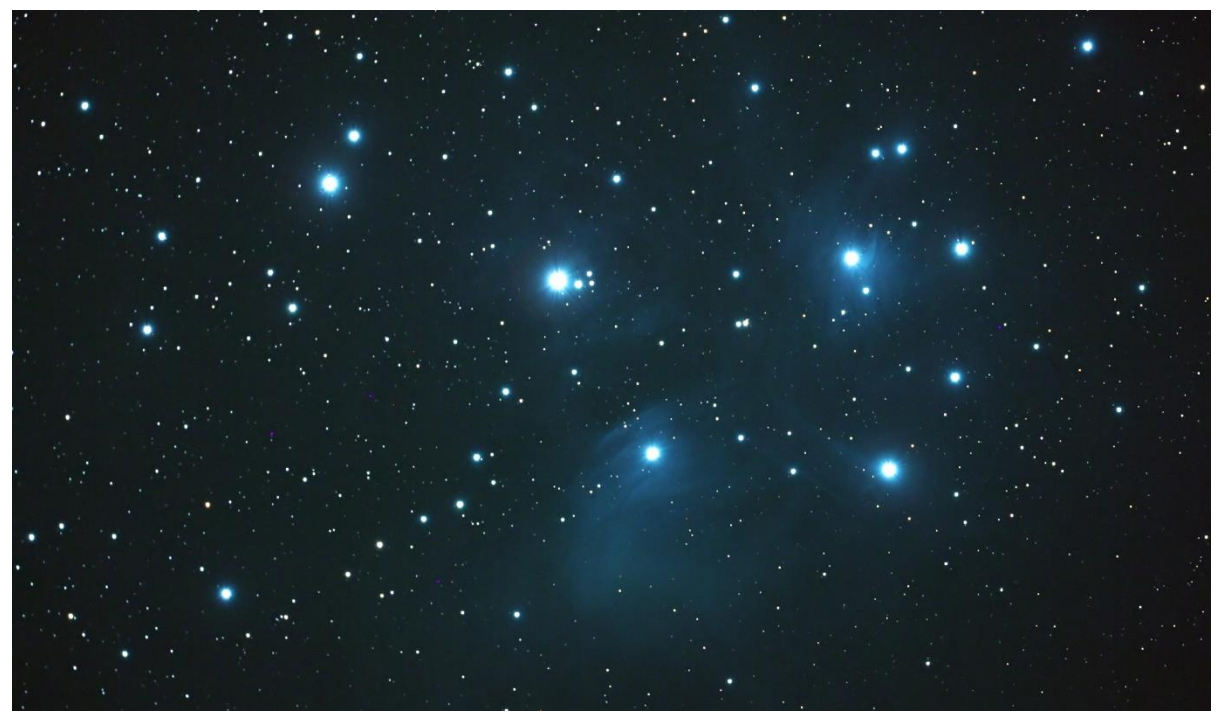

Plejaden (M45, offener Sternhaufen im Stier). Aufnahme mit Refraktor (*D* = 85 mm, *f* = 450 mm) und Canon 1000D.

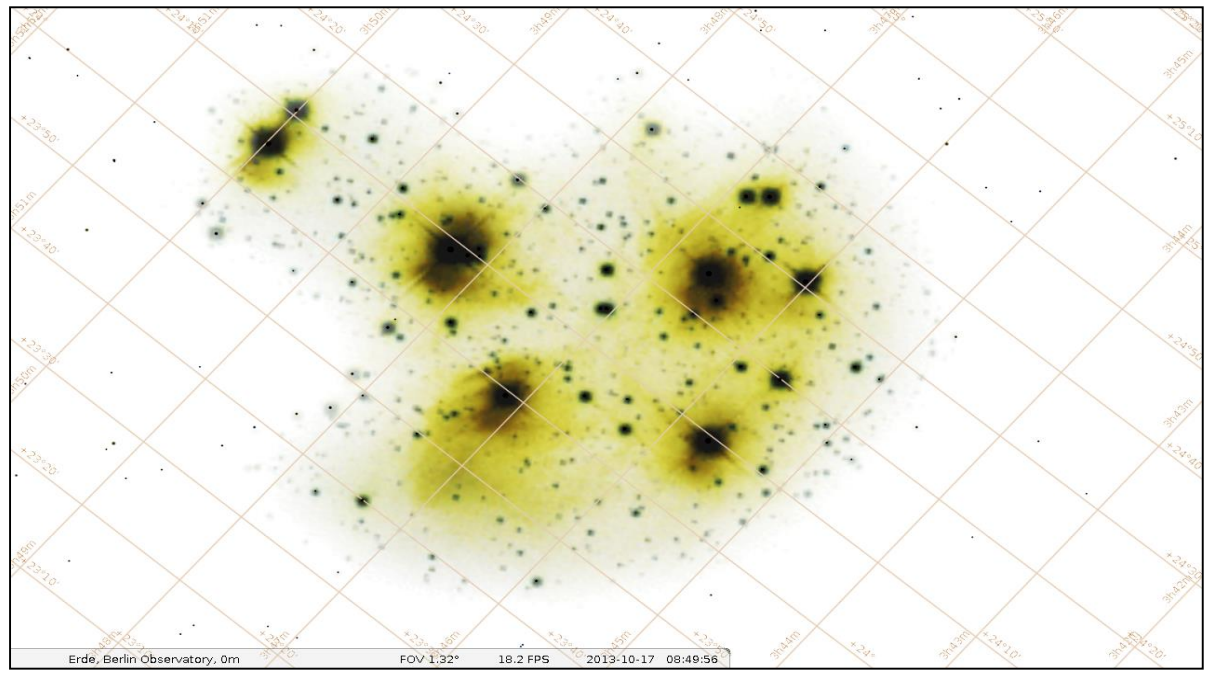

Sternkarte mit Koordinatenlinien der Plejadenregion. Erstellt mit Stellarium.

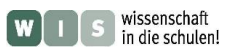

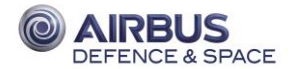

## ARBEITSBLATT 2

- 2. Starte nun das Programm Stellarium, mit dem die Sternkarte erstellt wurde. Suche hier die Plejaden im Sternbild Stier auf und überprüfe die Koordinaten der von dir ausgewählten Sterne mit Hilfe des Programms.
- 3. Ermittele mit Hilfe von Stellarium weiterhin die Namen bzw. die Bezeichnungen der Sterne und deren scheinbare Helligkeiten.
- 4. Wie weit sind die Plejaden im Mittel von uns entfernt? Berechne die durchschnittliche Entfernung der hellsten Plejadensterne. (In Stellarium werden für die helleren Sterne sowohl Entfernung als auch Parallaxe angezeigt).

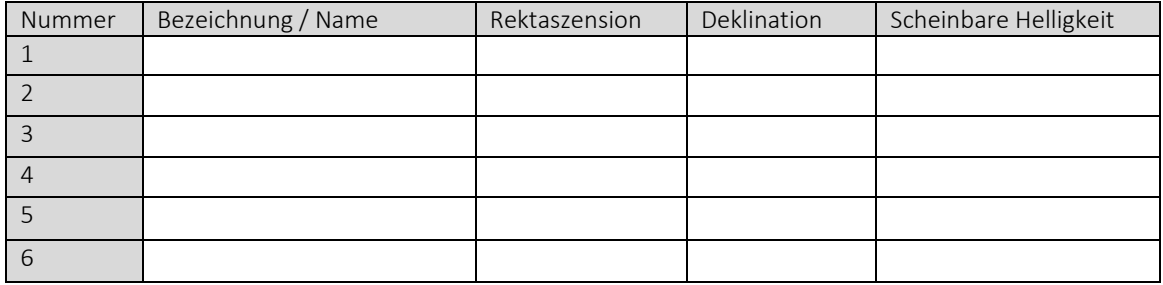

5. Die folgende Abbildung zeigt die Spektren der Plejadensterne. Begründe, warum die hellsten Haufensterne bläulich erscheinen, sich also in ihren Eigenschaften sehr ähnlich sind. Wie kann man dies erklären? Betrachte dazu die zuvor gezeigten Bilder von den Plejaden.

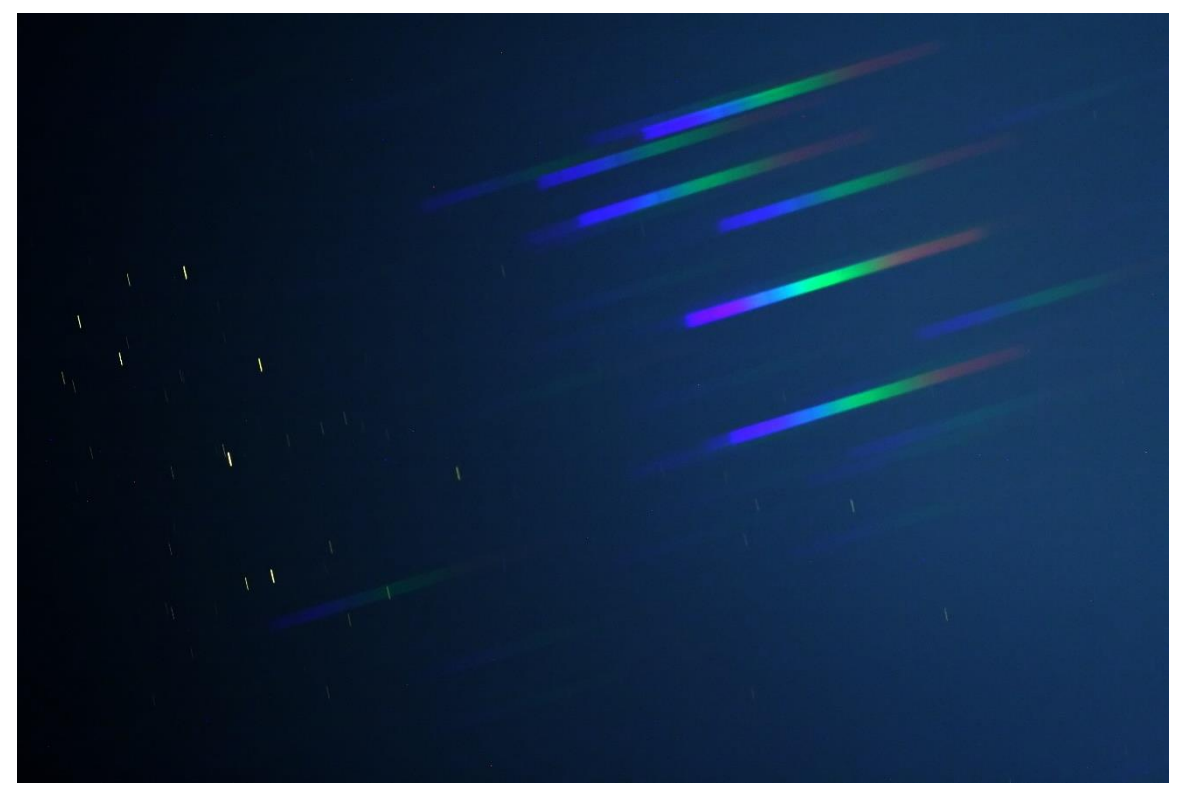

Plejaden (links im Bild) und zugehörige Spektren. Refraktor 60/360 mit Blaze-Gitter und Canon 1000Da, 30s / ISO 1600.

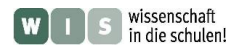

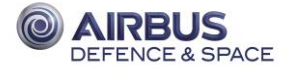

### <span id="page-25-2"></span>7. Entfernungsbestimmung – relative und absolute Parallaxen

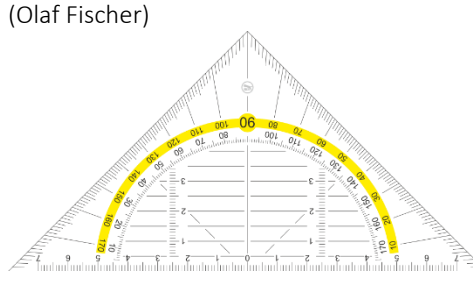

<span id="page-25-0"></span>Entfernungsbestimmung durch Winkelmessung – die trigonometrische Parallaxe

Die Methode zur Bestimmung der Entfernung eines (im Moment)

unerreichbaren Objekts auf Grundlage eines Dreiecks stammt von den alten Griechen.

Die Grundidee ist die folgende: Man lege eine Basisstrecke AB = *b* senkrecht zu einer Verbindungslinie (der unbekannten Länge *s*)vom Beobachter zum Objekt fest (der Beobachter sitze dabei an einem Endpunkt dieser Strecke – im Bild rechts: in A). Nun begibt sich der Beobachter zum anderen Endpunkt der Basisstrecke (B) und visiert das Objekt erneut an. Die Richtung hat sich um den Winkel *p*, den wir Parallaxe nennen, verändert. Die Parallaxe *p* findet sich im Dreieck ABO als Wechselwinkel wieder. Damit kann die gesuchte Strecke *s* im rechtwinkligen Dreieck auf Grundlage der gegebenen Strecke *b* und des gegebenen Winkels *p* berechnet werden. Wie dies geschieht, das kann mitsamt von verschiedenen Beispielen in [3] nachgelesen und nachgerechnet werden.

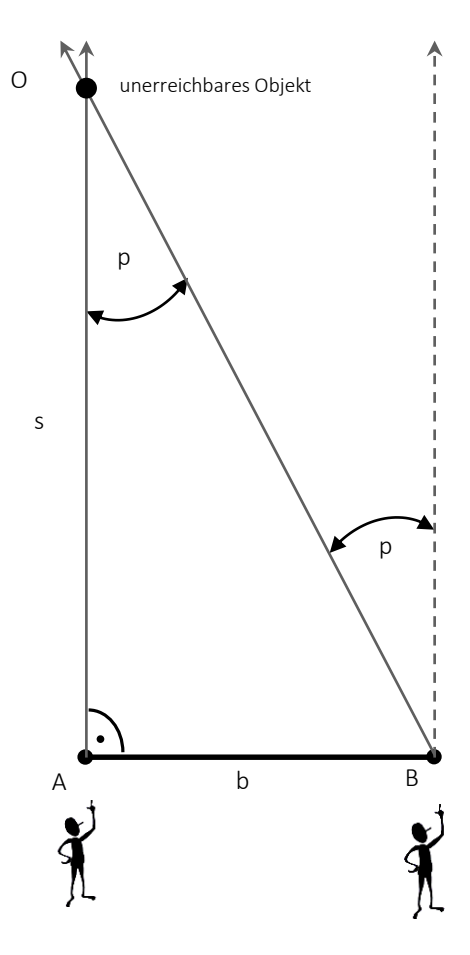

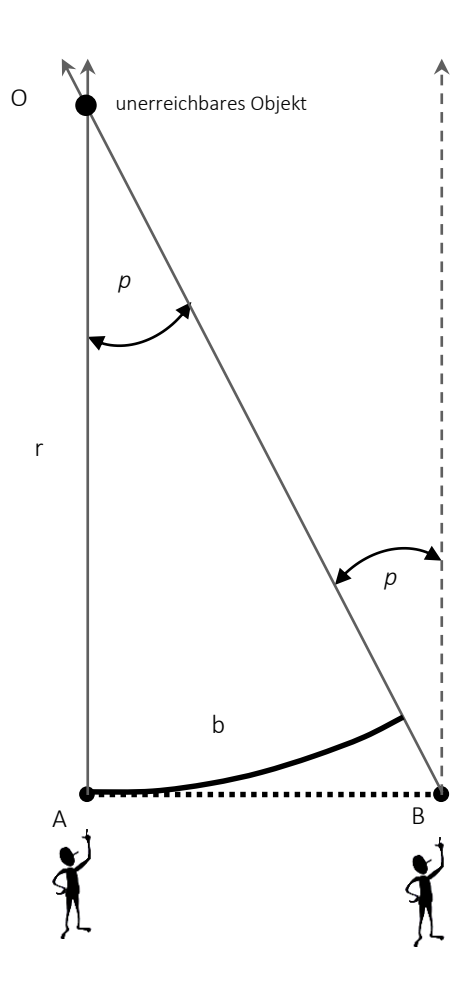

#### Es geht auch ohne Dreiecke:

<span id="page-25-1"></span>Für sehr große Entfernungen kann die Basisstrecke AB als Teil eines Kreises (die Bogenlänge *b*) um den Punkt O mit dem Radius *r* (der gesuchten Entfernung) angesehen werden. Es kann dann die folgende einfache Verhältnisgleichung zur Berechnung von *r*  angewendet werden:

$$
\frac{u}{b} = \frac{360^{\circ}}{p} \Rightarrow \frac{2\pi \cdot r}{b} = \frac{360^{\circ}}{p} \cdot b.
$$

So einfach die Grundidee erscheint, bei sehr kleinen Winkeln kommen die (aus didaktischen Gründen ausgeklammerten) Probleme. Diese hängen damit zusammen (siehe Bild), wie genau die Richtung von AO (Bezugsrichtung für die Winkelmessung) in B festgelegt werden kann. Dazu das Folgende.

Bild: Michael Zimmermann

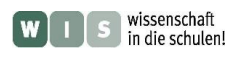

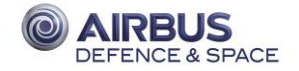

#### <span id="page-26-2"></span>Jährliche Parallaxe – relativ und absolut

<span id="page-26-0"></span>Wenn die Basislinie durch die Bewegung der Erde um die Sonne aufgespannt wird, dann sprechen wir von der jährlichen Parallaxe. Aus Definitionsgründen bezieht man sich auf den mittleren Abstand der Erde zur Sonne (eine Astronomische Einheit: 1 AE). Man kann sich vorstellen, wie schwer es ist, eine vor einem halben Jahr festgelegte Bezugsrichtung im Weltraum wieder zu finden.

Im Zeitalter der allein möglichen Erdbodenastronomie verhalf man sich durch einen Trick. Man suchte sich nahe dem Objekt, dessen Entfernung bestimmt werden sollte, ein sehr viel weiter entferntes Bezugsobjekt (am besten einen Quasar), welches die Bezugsrichtung festlegte. Im Fernrohrbild bzw. auf einer mit dem Fernrohr angefertigten Himmelsaufnahme konnte man die Parallaxe *p* relativ zum Bezugsobjekt messen. Dies nennt man eine relative jährliche Parallaxe.

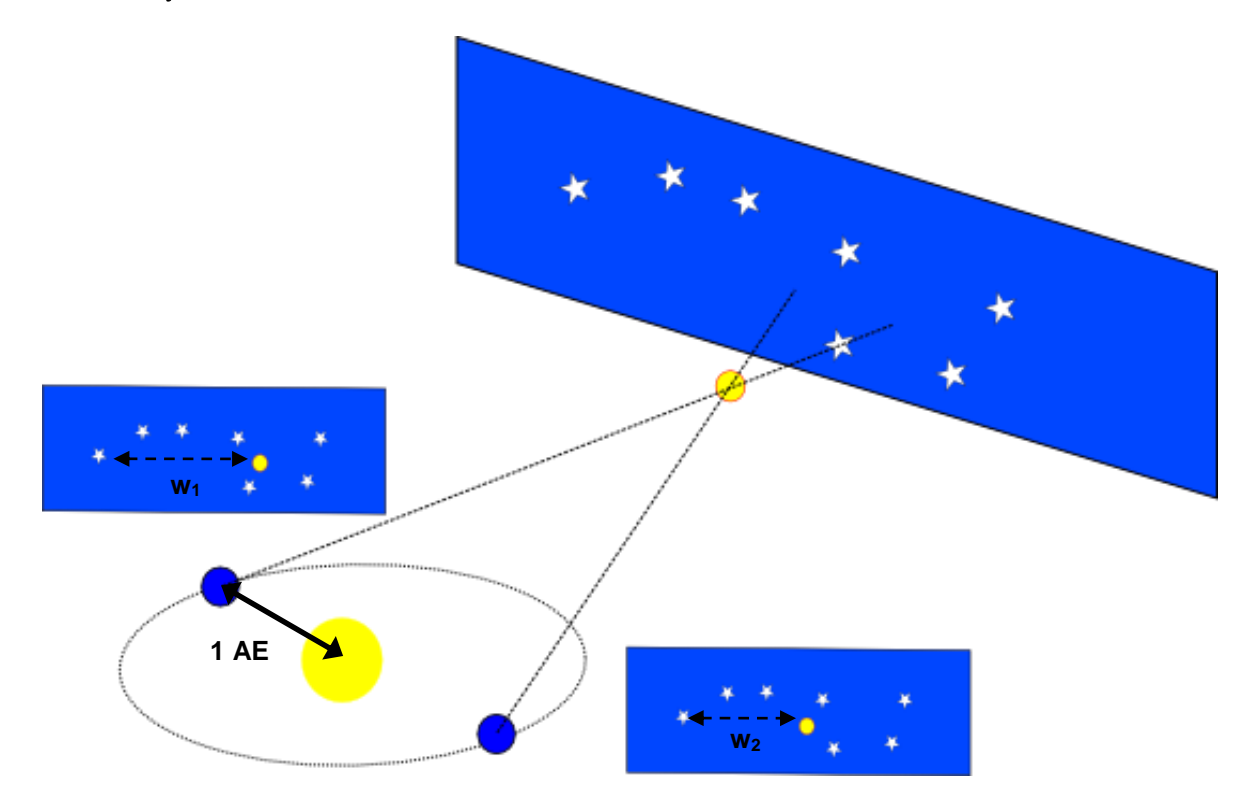

<span id="page-26-1"></span>Jährliche Parallaxe (Autor/Quelle: WikiStefan für de.wikipedia). Die Parallaxe *p* ergibt sich aus *w*1-*w*2.

Die Beobachtung vom Erdboden aus setzt der Messgenauigkeit Grenzen (Atmosphäre, Schwerkraft). Die Weltraumastronomie eröffnet neue Möglichkeiten für die Astrometrie (die Winkel messende Astronomie). Die folgenden [Aufgaben 1](#page-27-0) und 2 zeigen dies konkret für das Weltraumobservatorium Gaia.

In [Aufgabe 3](#page-27-1) wird offenbar, dass selbst Quasare bei Gaia-Genauigkeit nicht mehr als Bezugsobjekte genügen. Auch muss man sich bewusst machen, dass die jährliche Parallaxenbewegung der Sterne am Himmel (eine scheinbare Bewegung) durch deren eigene (wahre) Bewegung und die Bewegung der Sonne im Milchstraßensystem (im Effekt wieder eine Parallaxe) überlagert wird.

All dies macht es notwendig, eine feste Bezugsrichtung am Himmel zu finden, von der man ausgehend die absolute jährliche Parallaxe messen kann. Dies geht nur auf Grundlage der über den ganzen Himmel hinweg vermessenen Sterne.

Im Gegensatz zur herkömmlichen bodengebundenen Astrometrie, bei der die Beobachtung nur einen kleinen Ausschnitt des Himmels erfasst, ermöglichen rotierende Weltraumobservatorien in kurzer Zeit komplette Ringe der Himmelskugel im Scan-Verfahren zu erfassen. Außerdem hat man eine Idee zur Genauigkeitssteigerung verwirklicht, nach der man zwei weit voneinander entfernte Himmelsgebiete mit zwei Teleskopen gleichzeitig beobachtet. **Aufgaben 4 und 5** geben dazu eine erste Vorstellung.

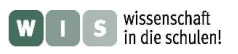

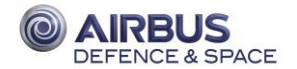

#### Aufgaben - Parallaxe und Winkelmessung

- <span id="page-27-0"></span>1.) Gaia soll mit einer Genauigkeit von 20 Mikrobogensekunden messen. Dem wievielten Teil eines Grads entspricht dieser Winkel? Welche Streckenlänge *s* auf der Mondoberfläche spannt diesen Winkel *w* auf? Du hast für die Lösung zwei Möglichkeiten:
	- a.) Du kannst die gesuchte Streckenlänge als Kreisbogenstück eines Kreises bestimmen, dessen Radius den gesuchten Abstand darstellt.
	- b.) Du kannst auch eine Winkelfunktion nutzen.

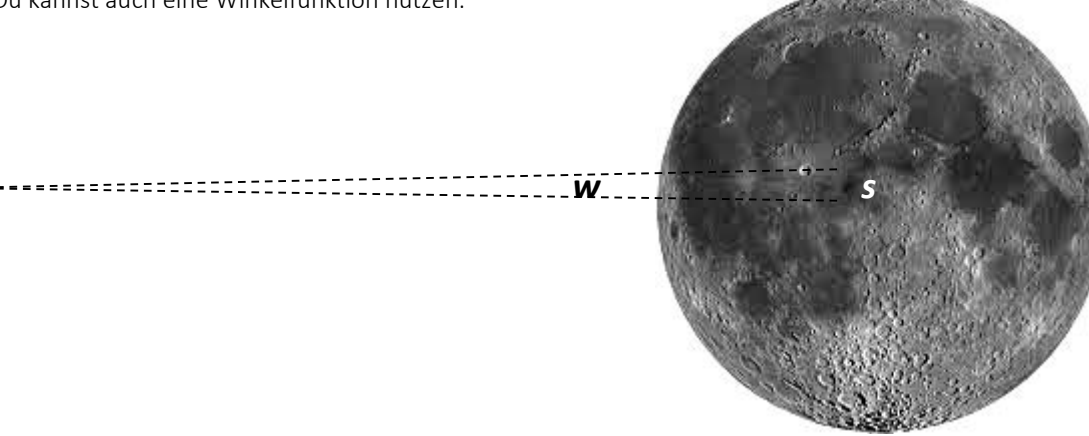

- 2.) In welcher Entfernung (in Lichtjahren) befindet sich ein Stern, dessen jährliche Parallaxe einen Wert von 100 Mikrobogensekunden hat (5-faches der Messgenauigkeit von Gaia)? 1 Lichtjahr sind rund 9,461·10<sup>15</sup> m. Bedenke für die Lösung, dass die genannte Parallaxe den Unterschied der Richtungen ausmacht, in denen ein Stern in der gesuchten Entfernung von zwei Punkten der Erdbahn aus beobachtet wird, die 1 AE (1 AE = 150·10<sup>6</sup> km) voneinander entfernt sind.
- <span id="page-27-1"></span>3.) a.) Welche jährliche Parallaxe hat ein als Bezugsobjekt genutzter Quasar, der sich in einer Entfernung von 10 Mrd. Lj befindet?

b.) Als Quasare bezeichnet man Kerne von Galaxien, die aktiv und dadurch äußerst leuchtkräftig sind. Die Galaxienkerne haben Durchmesser im Bereich von etlichen Lichtjahren. Der leuchtstarke Bereich des Quasars kann in seiner Position im Galaxienkern wandern [5].

Angenommen, der leuchtstarke Bereich eines 10 Mrd. Lj entfernten Quasars wandert innerhalb des Galaxienkerns im Laufe eines Jahres zu einer um 5 Lj verschobenen Stelle. Welche Winkelverschiebung am Himmel macht dies aus?

<span id="page-27-2"></span>4.) Welche Möglichkeit zur Genauigkeitssteigerung hat man, wenn man Winkeldaten für Sterne auf einen kompletten Ring anstatt nur einen kleinen Ausschnitt des Himmels (auf einer Himmelsaufnahme) bekommt? Zur Beantwortung dieser Frage muss man sich zunächst Gedanken machen, worauf die Bestimmung der relativen Parallaxe auf einer Himmelsaufnahme beruht, und es muss gesagt werden, dass die absoluten Sternpositionen in der Regel mit einer Genauigkeit im Zehntel-Bogensekunden-Bereich vorliegen.

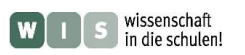

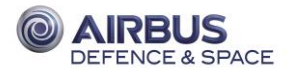

<span id="page-28-0"></span>5.) Im Folgenden soll exemplarisch für zwei Positionen der Erde die parallaktische Verschiebung der Fixsterne betrachtet werden, die an der Himmelskugel in der Ebene der Erdbahn (in der Ekliptik) liegen. Es ergibt sich ein systematisches Verhalten aller Sterne, welches genutzt werden kann, um eine Referenzrichtung zu bestimmen.

Gegeben sind 3 Bilder (Achtung: sehr starke Vereinfachung!). Im oberen Bild sieht man Fixsterne rund um eine ruhig stehende Erde. Im mittleren und unteren Bild sieht man wieder diese Fixsterne, nur diesmal rund um eine sich im Umlauf um die Sonne bewegende Erde an zwei verschiedenen Positionen.

- a.) Miss die Winkelabstände zwischen den Sternen, wie sie von der Erde aus gemessen werden können.
- b.) Welche Winkel ergeben sich, und wie kann man das Ergebnis prüfen?
- c.) Was lässt sich über die systematische Veränderung der Winkelabstände zwischen den Fixsternen im Zusammenhang mit der Position der Erde sagen?
- d.) Wie verteilen sich die Winkelabstände in der Realität, d. h., wenn der Abstand zwischen Erde und Sonne sehr viel kleiner ist als der Abstand zwischen der Erde und den Sternen?

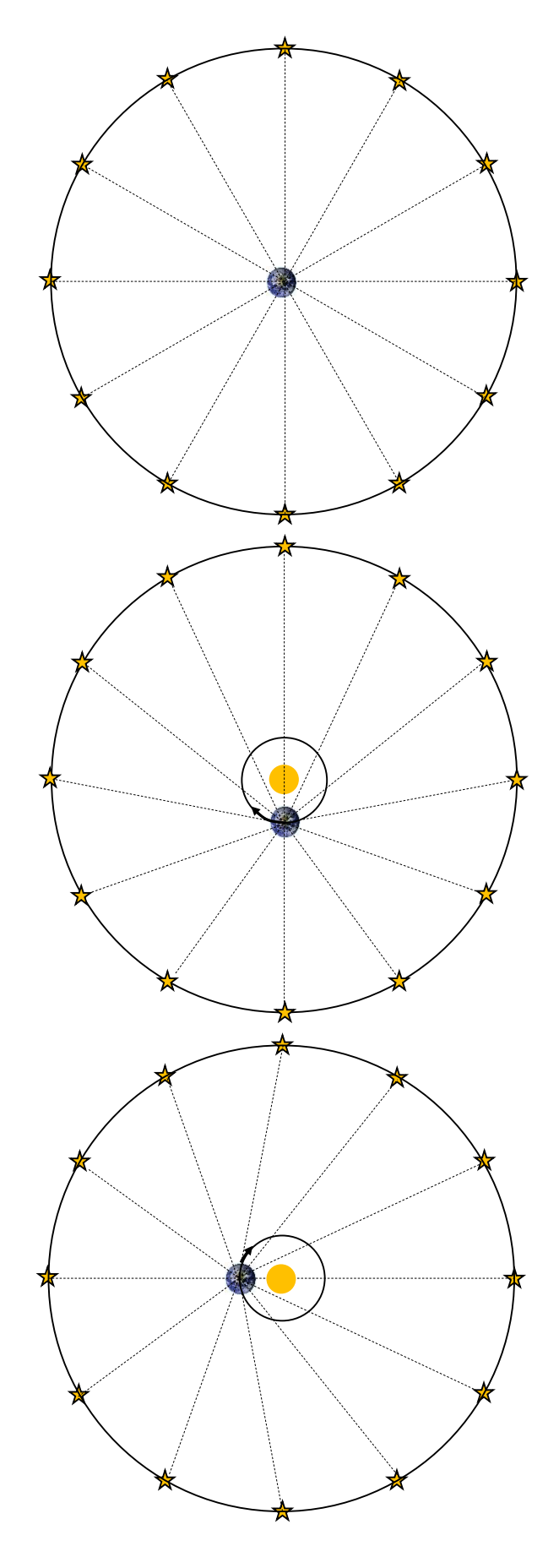

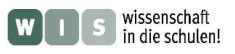

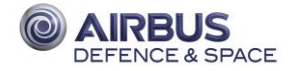

## <span id="page-29-1"></span>8. Gaia und unser Wissen von der Sternen

### (Cecilia Scorza)

Je genauer die Entfernung eines Sterns bekannt ist, desto genauer lässt er sich physikalisch beschreiben. Die Ergebnisse von Gaia werden also maßgeblich dazu beitragen, unser Verständnis zu Entstehung, Entwicklung und dem Sterben von Sternen weiter zu entwickeln. Auch Betrachtungen im Zusammenhang mit der Bewegung der Sterne (in Doppelsternsystemen oder um das Schwarze Loch im Zentrum des Milchstraßensystems) werden zu deutlich genaueren Ergebnissen führen.

Im Folgenden werden Aktivitäten zur Auseinandersetzung mit der Sternentwicklung und dem Schwarzen Loch im Zentrum der Galaxis angeboten.

#### Von Pulsaren, Schwarzen Löchern und dunkler Materie im Milchstraßensystem

Alle Sterne werden innerhalb von Gas- und Staubwolken, die in der Scheibe des Milchstraßensystems verteilt sind, geboren (siehe rechts: Aufnahme eines Sternentstehungsgebietes). In diesen Gaswolken ist die Gasdichte (vor allem Wasserstoff) viel höher als in der Umgebung. Die Anziehungskraft der eigenen Masse verdichtet Teile der Wolken, und aus diesen "Gasklumpen" entstehen die Sterne. Die Masse, die ein Stern von Anfang an besitzt, bestimmt seine spätere Entwicklung.

<span id="page-29-0"></span>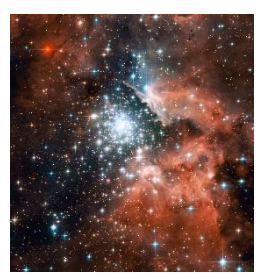

#### Massenreiche Sterne wie Rigel, mit mehr als 10 Sonnenmassen, leben kurz (einige

Millionen Jahre) und "verbrennen" ihren "Energiestoff" (Wasserstoff) sehr schnell. Wenn sie alt werden, dann dehnen sie sich aus und werden zu Roten Überriesen. Anschließend explodieren sie als Supernovae (SN) während ihr Kern unter der Anziehungskraft gewaltig schrumpft. Alles, was von ihnen bleibt sind Neutronensterne (viel härter als Diamant!). Wenn aber der Stern ursprünglich eine Masse größer als 30 Sonnenmassen besaß, dann entsteht nach der Supernova-Explosion ein Schwarzes Loch!

#### Sterne wie die Sonne oder

masseärmer leben sehr lange (bis zu 15 Milliarden Jahre!), weil sie ihren "Energiestoff" langsam "verbrennen". Wenn sie alt werden, dehnen sie sich auch aus, werden zu Roten Riesen und werfen zum Schluss ihre äußeren Hüllen ab. Der Kern schrumpft dann unter dem Zwang der Selbstgravitation und wird zu einem Weißen Zwerg.

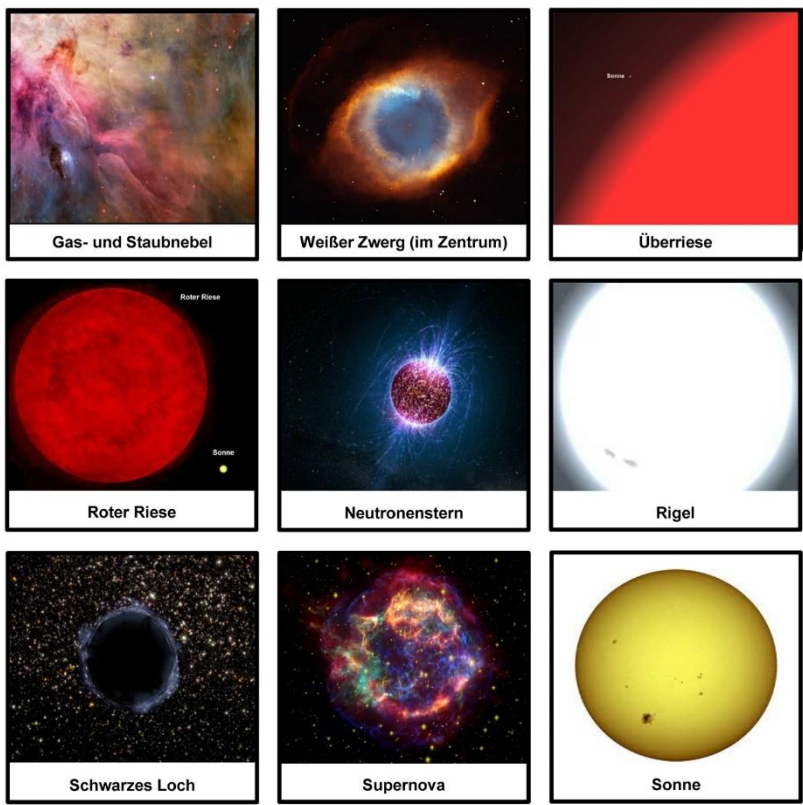

## Aufgabe – Lebenswege von Sternen

Ordne die oben stehenden Bilder in zwei Sequenzen: Entwicklung massereicher und massearmer Sterne.

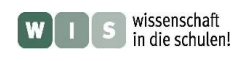

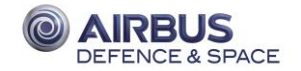

### Ein toter Stern im Sternbild Stier?

.

Wir haben im Sternbild Stier bereits zwei Sternkrippen gefunden (die Plejaden und die Hyaden). Nun werden wir uns auf die Suche nach einem Supernova-Überrest begeben! Ein solcher befindet sich leicht oberhalb der rechten Hornspitze des Stiers in einer Entfernung zu uns von etwa 6300 Lj! Weil die Nebelform seinen Entdecker an einen Krebs erinnerte, wird er die "Krebsnebel" genannt.

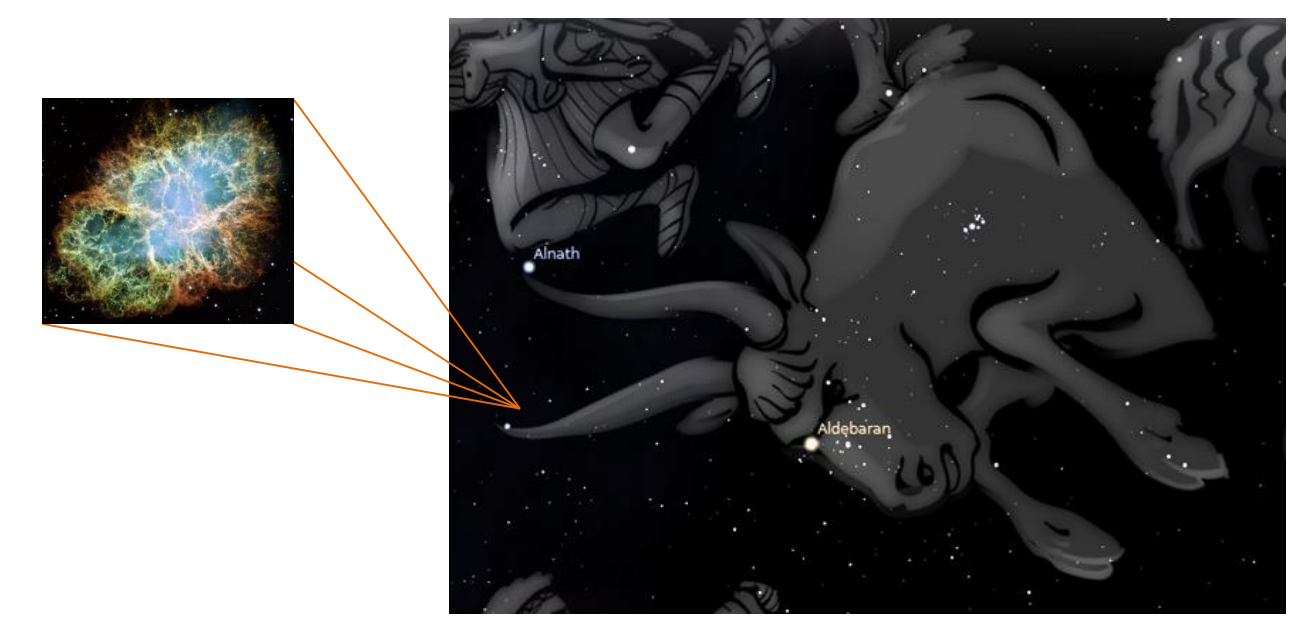

Im Zentrum dieses Supernova-Überrestes wurde ein Neutronenstern entdeckt, der sich sehr schnell dreht: 30 mal pro Sekunde. Er besitzt ein sehr starkes Magnetfeld und sendet Radiowellen aus, die ursprünglich als Signale einer intelligenten Zivilisation interpretiert wurden! Solche Neutronensterne mit starkem Radiowellensignal werden Radio-Pulsare genannt.

## Aufgaben: ,Der Krebsnebel und sein Pulsar'

- 1.) Welche Masse hatte der ursprüngliche Stern im Zentrum des Krebsnebels, bevor er explodierte?
- 2.) Wie oft pro Stunde rotiert der Pulsar?
- 3.) Wie lange braucht ein Radiosignal vom Krebsnebel bis zur Erde?

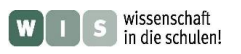

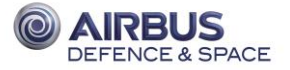

## Das supermassive Schwarze Loch zwischen Schütze und Skorpion

So wie beim Krebspulsar, haben Astronomen Radio-signale aus dem zentralen Bereich der Milchstraße, der sich zwischen den Stern-bildern Schütze und Skorpion befindet, empfangen. Diese waren so stark, dass dort sehr lange die Existenz eines Schwarzen Lochs vermutet wurde. Dieser Bereich unserer Galaxis ist jedoch mit dichten Staub-wolken - der Asche toter Sterne - gefüllt, die das Licht der zentralen Sterne absorbieren.

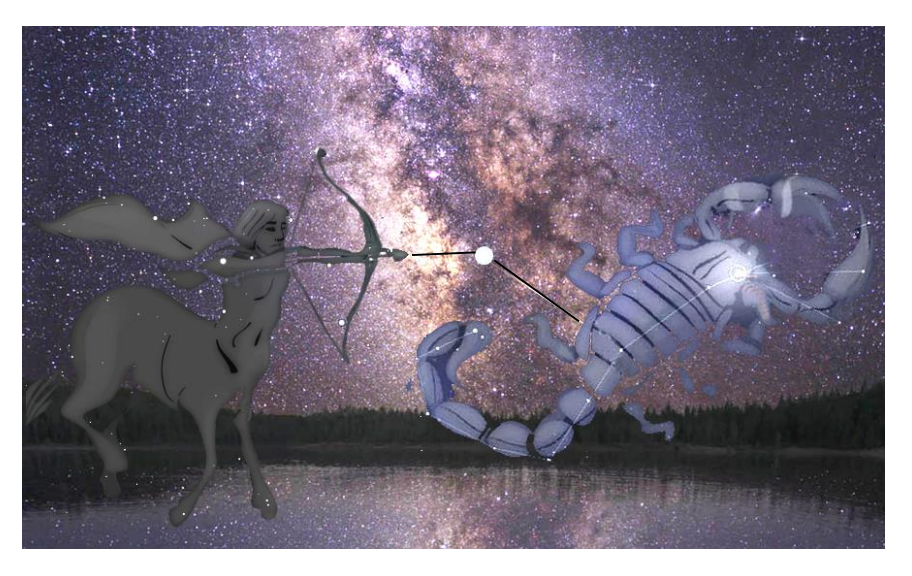

## Doch mit Hilfe der

Infrarotastronomie ist es den Astronomen gelungen, durch die Staubwolken hindurch zu sehen, da die Infrarotstrahlung der Sterne die Staubbarriere leichter durchdringt. Dadurch wurde es möglich, die Bewegung eines Sterns in einem Zeitraum von 12 Jahren zu verfolgen! Der Stern bewegt sich um etwas, das nicht sichtbar ist. Seine sehr hohe Umlaufgeschwindigkeit (18 Millionen km/s) zeigt, dass er ungeheuer stark angezogen wird (sonst wäre er längst weggeflogen!). Und was kann so eine unglaublich starke Anziehungskraft ausüben und gleichzeitig unsichtbar sein? Die Antwort ist eben: Ein Schwarzes Loch!

## Aufgaben: , Rasende Sterne im Milchstraßenzentrum'

- 1.) Nimm eine Fernbedienung, deine Handykamera und eine Cola-Flasche. Bitte eine Freundin oder einen Freund, die Fernbedienung zu betätigen (auf einen beliebigen Knopf drücken). Schau mit deiner Handy-Kamera direkt hin. Was siehst Du? Stelle nun die Cola-Flasche vor der Fernbedienung: Was passiert? Genauso können die Astronomen durch Staubwolken sehen!
- 2.) Nimm eine gelochte Holzkugel und zieh ein dünnes Seil hindurch. Mache einen dicken Knoten, sodass es gut befestigt ist! Nimm das andere Ende und schwinge das Seil schnell, sodass die Holzkugel sich um dich dreht. Nun beschleunige die Drehung und finde heraus, wann du die Schnur mehr zu dir ziehen musst, damit die Kugel nicht wegfliegt - bei einer langsamen oder einer schnellen Drehung? Kannst Du diese Analogie in Bezug auf das Schwarzes Loch erläutern?

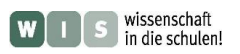

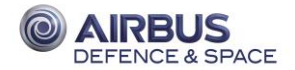

#### Quellen

- [1] Bastian, Ulrich: Projekt Gaia: Die sechsdimensionale Milchstraße, Teil 1: Warum und wozu Gaia gebaut wird, Sterne und Weltraum 5/2013, S. 36-44
- [2] Bastian, Ulrich: Projekt Gaia: Die sechsdimensionale Milchstraße, Teil 2: Wo, wann und wie Gaia arbeiten soll, Sterne und Weltraum 5/2013, S. 48-55
- [3] Hennig, Reiner: Sterne sind weit weg wie weit eigentlich?, Beitrag im Portal "Wissenschaft in die Schulen!" (WIS 9/2013), [http://www.wissenschaft-schulen.de/alias/material/sterne-sind-weit-weg-wie](http://www.wissenschaft-schulen.de/alias/material/sterne-sind-weit-weg-wie-weit-eigentlich/1156161)[weit-eigentlich/1156161](http://www.wissenschaft-schulen.de/alias/material/sterne-sind-weit-weg-wie-weit-eigentlich/1156161)
- [4] Reffert, Sabine: Astrometric Measurement Techniques, New Astronomy Reviews, March 31, 2009
- [5] Bastian, Ulrich: Korrespondenz im Juli 2013
- [6] Brockmann, D. (2008): Ein Modell des Herschelteleskops, in: Staude, J. & Landeau-Constantin, J. (Hrsg.): *Sterne und Weltraum / esa. Die Weltraumobservatorien Herschel und Planck*, S. 16 – 25, Heidelberg
- [7] Laux, U. (1999): *Astrooptik*, 2. aktualisierte und erweiterte Auflage, Verlag Sterne und Weltraum, Heidelberg
- [8] ESA[: http://www.rssd.esa.int/SA/GAIA/docs/flyers/Gaia\\_flyer\\_2012\\_ge.pdf](http://www.rssd.esa.int/SA/GAIA/docs/flyers/Gaia_flyer_2012_ge.pdf) (gesichtet am 27.10.2013)
- [9] Stellarium:<http://www.stellarium.org/de/> (gesichtet am 27.10.2013)

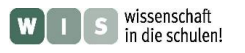

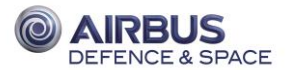

## Lösungen

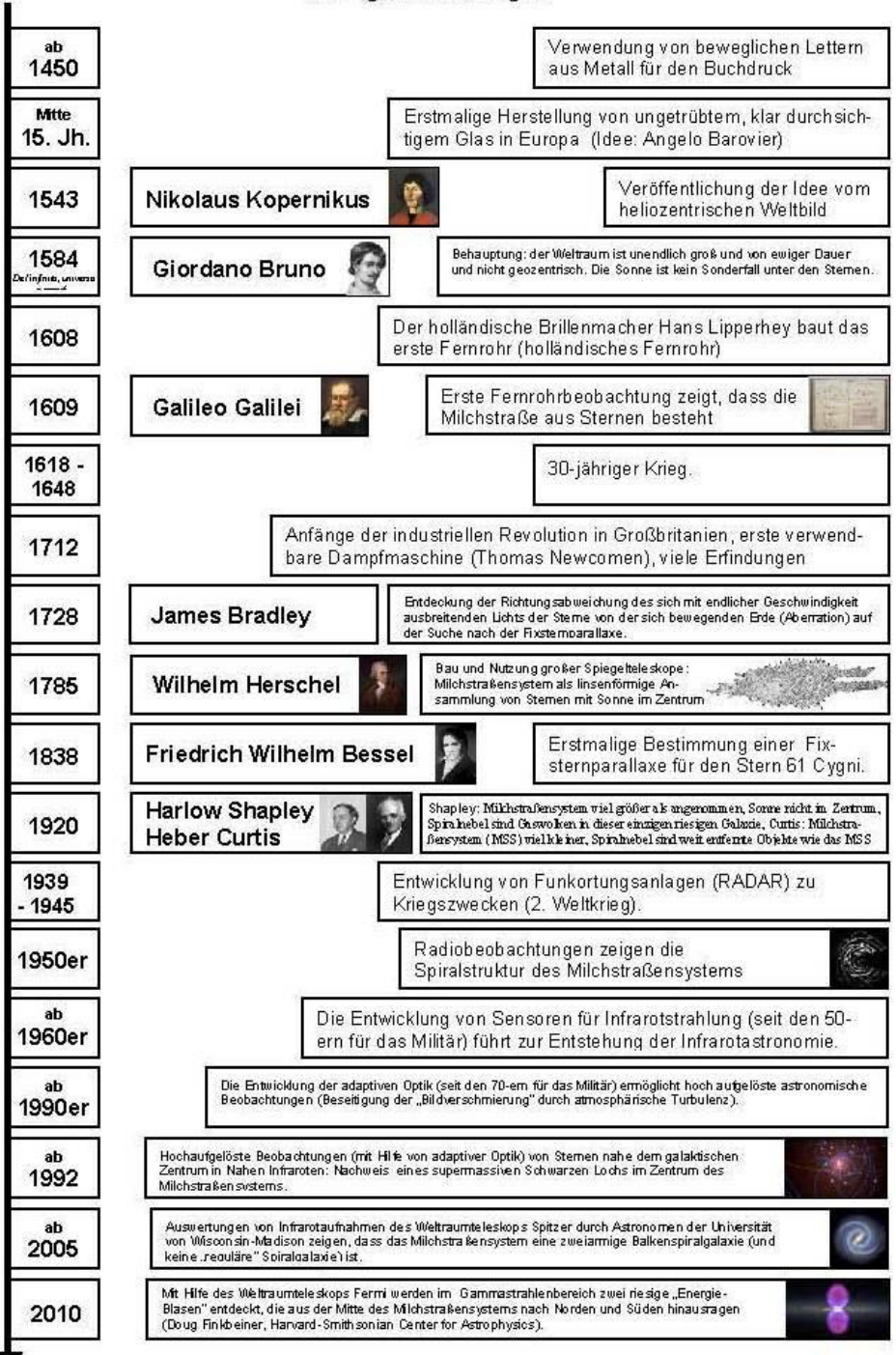

Lösung zur Sortieraufgabe

## Lösung zum Lückentext

*Zentrum:* Sterne, Zählung, Sonne, Schütze; *Durchblick:* Sternen, Infrarotbereich; *Entfernungen (mit Dreiecken):*  Sonne, 3600-ste, Erd…; *Entfernungen (mit Standardkerzen):* Standardkerze, Entfernung, Entfernung, Helligkeits…, Entfernungen; *Weitblick mit Radiostrahlung:* Radio…., Staub, durchdringen

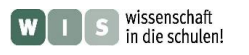

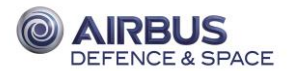

### Lösungen zu ,Sterne des Wintersechsecks'

- 1. Ein Lichtjahr ist eine Entfernungseinheit und beträgt rund 10 Billionen km.
- 2. Die kühlsten Sterne des Wintersechsecks sind Aldebaran und Pollux und der heißeste Stern ist Rigel.

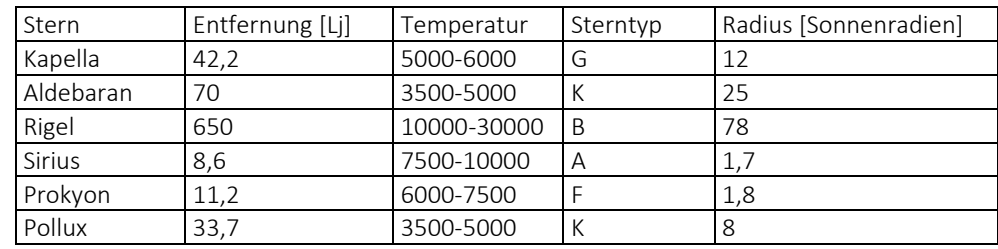

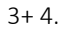

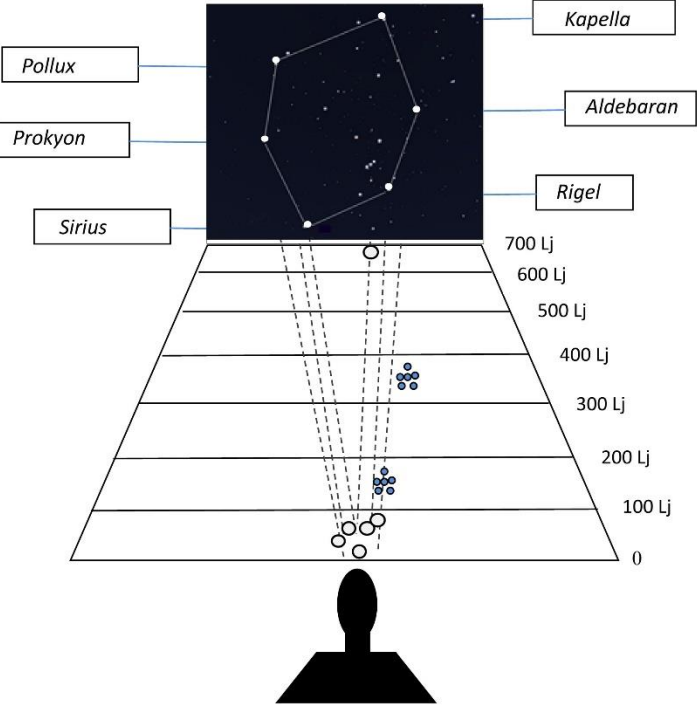

## Lösungen zu ,Sternhaufen'

- 3.) Siehe Diagramm oben mit eingetragenen Entfernungen der Hyaden und Plejaden
- 4.) Hyaden: 7500-1000 K, Plejaden: 10000-30000 K
- 5.) Position der offenen Sternhaufen: alle offenen Sternhaufen befinden sich in der Scheibe der Milchstraße. Sie entstehen dort, weil es in der Scheibe das Baumetarial der Sterne (Gas und Staubwolken) gibt.

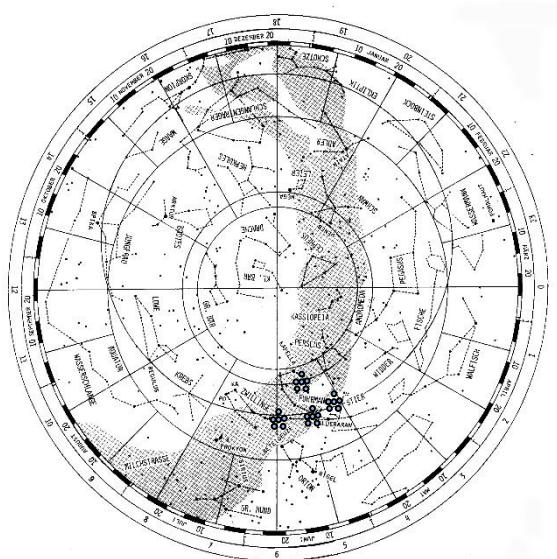

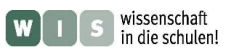

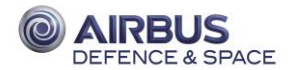

### Lösungen zu , Das Gaia-Teleskop - genauer'

1. Das Licht fällt auf die beiden rechteckigen Hauptspiegel M1 und M´1, wird dann an den Spiegeln M2 bis M5 jeweils reflektiert, so dass es schließlich in der Fokalebene auf die CCD-Kamera gelangt. Durch die vielen Reflektionen ergibt sich die große Brennweite von 36 m. Bis auf M5 sind alle Spiegel doppelt vorhanden. Zur Demonstration kann zusätzlich die folgende Animation eingesetzt werden: Link: [http://www.rssd.esa.int/SA/GAIA/images/image\\_gallery/290\\_BANC\\_02\\_410x230p.mov](http://www.rssd.esa.int/SA/GAIA/images/image_gallery/290_BANC_02_410x230p.mov) (gesichtet am 27. 10. 2013)

2. 
$$
A = 1,45 \text{ m} \cdot 0,5 \text{ m} = 0,725 \text{ m}^2 \rightarrow d = \sqrt{\frac{4A}{\pi}} = 0,96 \text{ m}.
$$

3. Mit der Tastenkombination <Alt+O> und dem Punkt  $\rightarrow$  Okulare konfigurieren kommt man in das entsprechende Menü. Hier lässt sich Teleskop (*d* = 0,96 m, *f* = 36 m für Gaia) und Chip (104 cm × 42 cm) konfigurieren. Danach erscheint das Feld, das der Chip abbildet im Sichtfeld und es können Himmelsobjekt angefahren werden. Ein "Foto" vom momentanen Anblick erhält man mit der Tastenkombination <Ctrl+S>.

#### Lösungen zu "Gepixelte Bilder - Gaias CCD-Kamera

- 1. 937.782.000 Pixel
- 2. z.B. 5 MP  $\rightarrow$  Gaia hat ca. 188-mal mehr Pixel
- 3. a) Prinzip der Farbmischung erläutern
	- b) Aufbau und Anwendung einer Bayer-Matrix erläutern (RGGB).
	- c) mehr Empfindlichkeit, höhere Auflösung
- 4. Aufgaben werden entsprechend den Informationen aus dem einführenden Text zugeordnet.
- 5. Nach Ausmessen der Abbildung ergibt sich eine Strecke von ca. 32 cm, die sich ein Sternbildchen in 30 s bewegt. Dementsprechend folgt *v* = 1,07 cm/s.
- 6.  $t = \frac{3}{2} = \frac{1}{2}$  =  $\frac{1}{2} = 9.35 \cdot 10^{-4}$  s für ein Pixel. Da ein CCD-Chip eine Breite von 4500 Pixeln besitzt, ergibt sich für einen einzelnen CCD Chip eine Zeit von ca. 4,2 s. 0,0107 m/s  $1.10^{-5}$  m  $0.25 \times 10^{-4}$  $=\frac{s}{v}=\frac{1\cdot10^{-3} \text{ m}}{0.0107 \text{ m/s}}=9.35 \cdot$  $t = \frac{s}{t}$

#### Lösungen / Hinweise zum Arbeitsblatt

Grundbegriffe wie astronomische Koordinaten und scheinbare Helligkeit sollten zuvor in geeigneter Weise geklärt und vermittelt werden.

1. Die Koordinaten werden durch Ablesen näherungsweise ermittelt und in die Tabelle eingetragen.

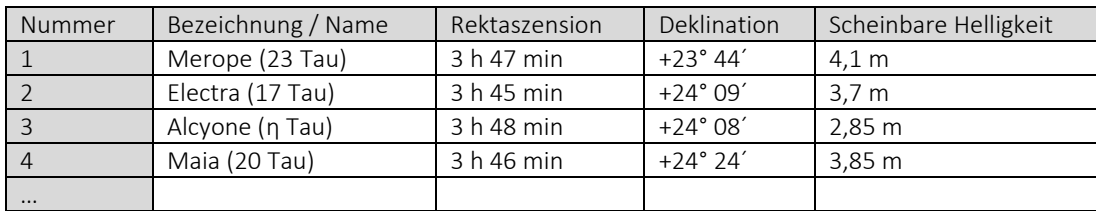

2. Die Lösungen zu den Aufgaben 2 und 3 werden in der Tabelle festgehalten, z.B.

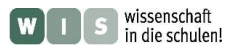

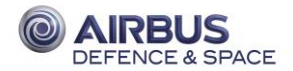

- 4. Die angegebenen Entfernungen für die in der Tabelle aufgeführten Sterne liegen bei: 380,14 ly, 404,66 ly, 403,16 ly, 383,26 ly → durchschnittliche Entfernung: 392,8 ly 0,00858´´; 0,00806´´; 0,00809´´; 0,00851´´ → durchschnittliche Parallaxe: 0,00831´´
- 5. Alle Spektren zeigen einen Helligkeitsschwerpunkt im blauen bis violetten Bereich. Wie schon in Abbildung 2 deutlich wird, erscheinen die Sterne bläulich. Die Sterne sind gemeinsam entstanden und haben wegen ihrer gemeinsamen Entstehung eine gleiche chemische Zusammensetzung. Die hellsten Haufensterne besitzen zudem eine vergleichbare Masse und befinden sich deshalb in einem vergleichbaren Entwicklungsstadium.

Das Programm Stellarium kann als Freeware unter folgendem Link heruntergeladen werden: <http://www.stellarium.org/de/>

Vor Bearbeitung der Aufgabe sollte das Programm in seiner Funktion vorgestellt werden.

## Lösungen - Parallaxe und Winkelmessung

1.) 20 Mikrobogensekunden entsprechen etwa 5 Milliardstel eines Grads:

$$
0,000.020'' = 0,0002'' \cdot \frac{1^{\circ}}{3600''} \approx 5,55 \cdot 10^{-9}^{\circ}.
$$

In der mittleren Entfernung des Mondes (384.400 km) spannt eine Strecke von *b* ≈ 4 cm diesen Winkel auf. Ohne Trigonometrie kann dieser Winkel aus Betrachtungen am Kreis berechnet werden. Die gesuchte Strecke stellt ein Kreisbogenstück eines Kreises mit dem Radius *r* der mittleren Mondentfernung (und dem Umfang *u =* 2π∙*r*) dar.

$$
\frac{b}{u} = \frac{5,55 \cdot 10^{-9} \text{°}}{360^{\circ}} \Rightarrow b = \frac{5,55 \cdot 10^{-9}}{360} \cdot 2\pi \cdot 384.400 \text{ km} \approx 4 \text{ cm}.
$$

Mit Hilfe von Winkelfunktionen kann *b* wie folgt berechnet werden:

$$
\tan p = \frac{b}{r}
$$
  $\Rightarrow$   $b = \tan 5.55 \cdot 10^{-9} \text{°} \cdot 384.400 \text{ km} \approx 4 \text{ cm}.$ 

2.) Die Lösung wird ein Kreisbogenstück *b* = 1 AE in der gesuchten Entfernung *r* betrachtet, wo dieses unter einem Winkel von 100 Mikrobogensekunden erscheint.

$$
\frac{u}{b} = \frac{360^{\circ}}{p} \Rightarrow 2\pi \cdot r = \frac{360^{\circ}}{p} \cdot b \Rightarrow r = \frac{1}{p} \cdot \left(\frac{360^{\circ}}{2\pi} \cdot 1 \text{ AE}\right) = \frac{1}{\frac{0,0001^{''}}{3600^{''}/\text{°}}} \cdot \frac{360^{\circ}}{2\pi} \cdot 150 \cdot 10^{6} \text{ km} \approx 3,1 \cdot 10^{17} \text{ km.}
$$
  
mit : 1 Lj \approx 9,461 \cdot 10^{15} m *erhält man*  $r \approx 33.000$  Lj.

3.) a.) Ein Quasar in 10 Mrd. Lj ≈ 3,07 Mrd pc Entfernung (1 pc sind rund 3,26 Lj) hat eine jährliche Parallaxe von rund 0,000.000.000.326". Als Punkt betrachtet wäre der Quasar sehr gut geeignet für die absolute Parallexenmessung mit Gaia, aber: siehe b.).

b.) Quasare sind nicht punktförmig und können ihren Ort im aktiven Galaxienkern stark verändern: Wenn der leuchtstarke Bereich des 10 Mrd Lj entfernten Quasars sich um 5 Lj verschiebt, macht das am Himmel eine Winkelverschiebung von ca. 100 Mikrobogensekunden aus (und Gaia misst genauer).

$$
\frac{p}{360^{\circ}} = \frac{5 \text{ Lj}}{2\pi \cdot 10^{10} \text{ Lj}} \quad \Rightarrow \quad p = \frac{5}{2\pi \cdot 10^{10}} \cdot 360^{\circ} \approx 0,0001^{n}.
$$

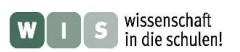

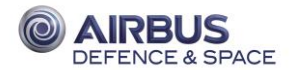

4.) Für die Winkelmessung auf nur einer Himmelsaufnahme (für die Bestimmung der relativen Parallaxe) braucht man die Angabe, welches Längenmaß auf der Aufnahme welchem Winkelmaß am Himmel entspricht (Abbildungsmaßstab). Diese Angabe kann man aus den Abständen zwischen den Sternen auf der Aufnahme ermitteln. Die Genauigkeit der Sternpositionen setzt der Genauigkeit des Abbildungsmaßstabs und damit der Genauigkeit der Messung der relativen Parallaxe eine Grenze. Im Falle des Himmelsrings hat man die "Winkel-Länge" der Aufnahme vorgegeben: 360° und bekommt damit eine Möglichkeit, den Abbildungsmaßstab genauer zu ermitteln.

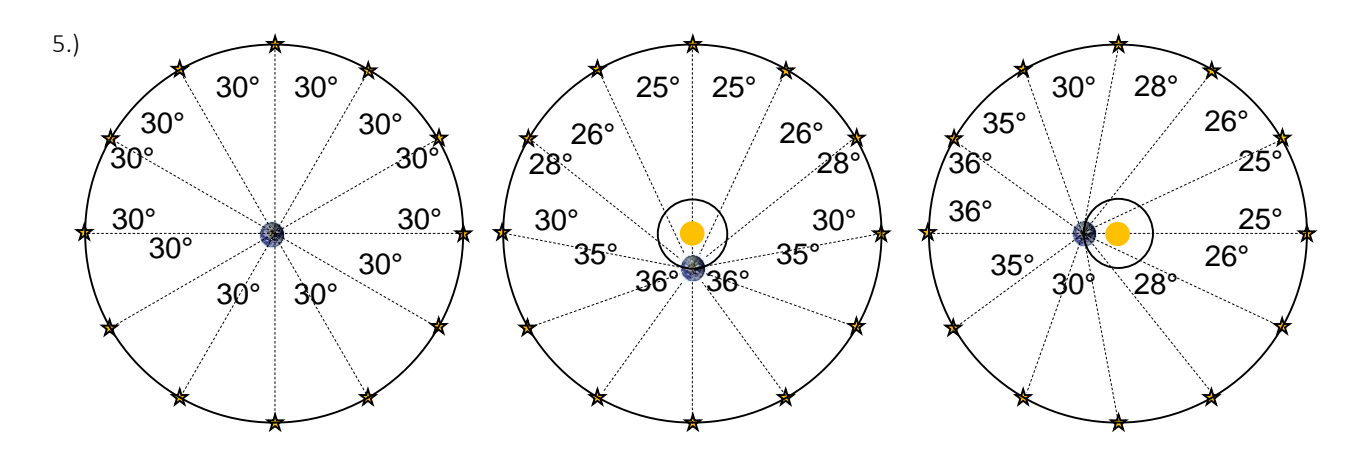

Die Winkelgenauigkeit lässt sich durch ihre 360°-Summe testen. Die (an sich fixen) Winkelabstände verändern sich infolge verschiedener Erdbahnpositionen scheinbar (parallaktische Verschiebung). In der Realität sieht man die größte Verschiebung senkrecht zur Verbindungslinie Erde-Sonne und keine Verschiebung entlang dieser Verbindungslinie.

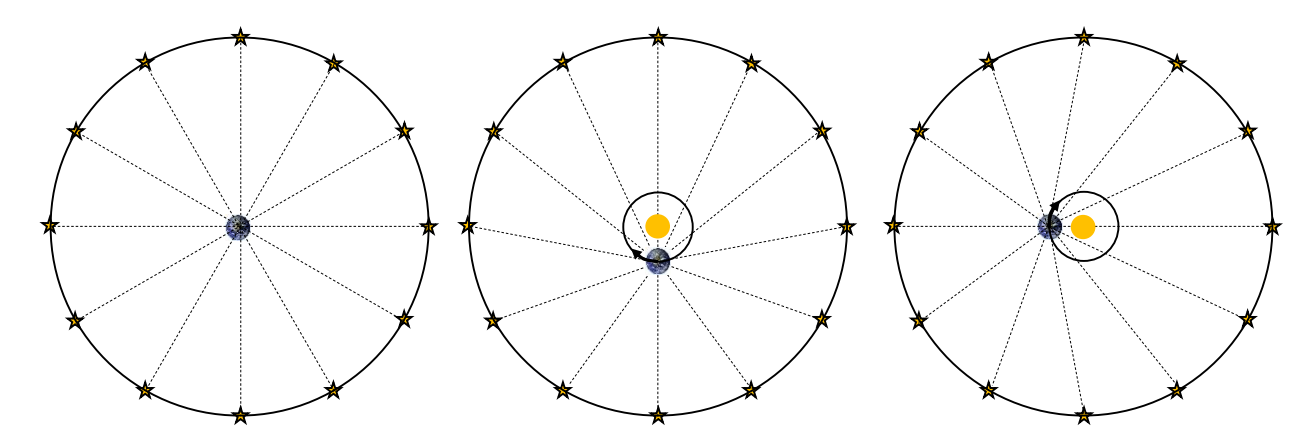

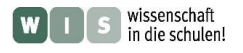

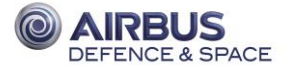

#### Lösung zu ,Lebenswege von Sternen'

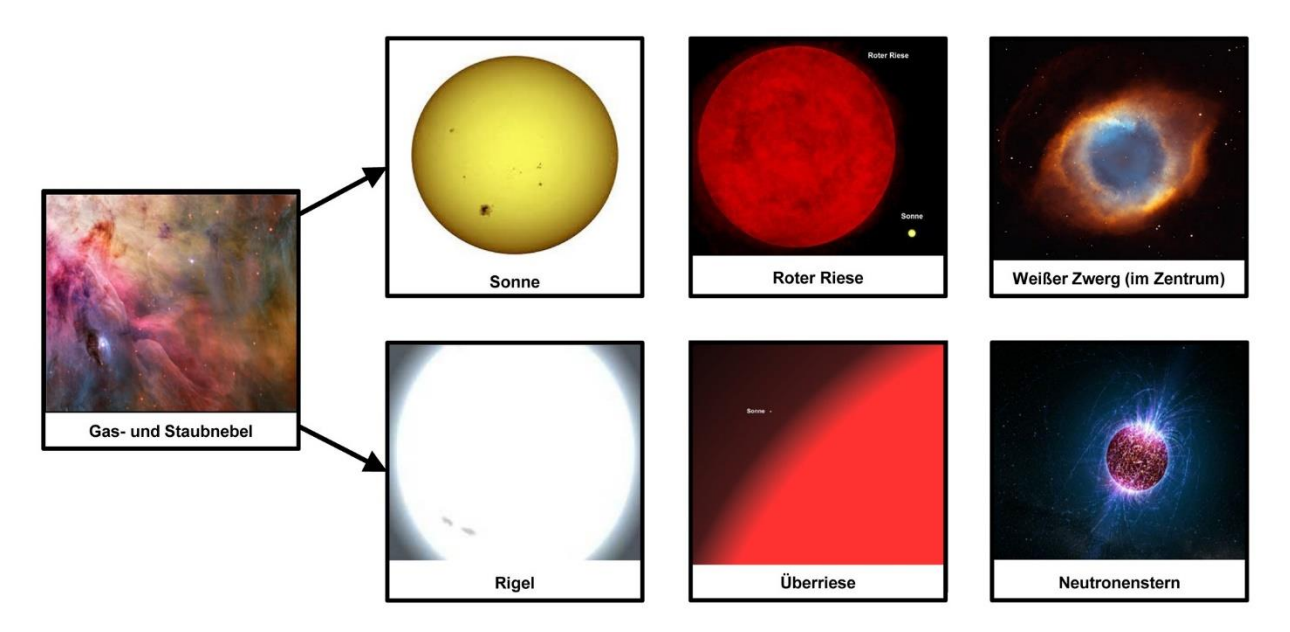

#### Lösungen zu ,Der Krebsnebel und sein Pulsar'

- 1.) Zwischen 12 und 30 Sonnenmassen
- 2.) 108000-mal pro Stunde
- 3.) 6300 Jahre

#### Lösungen zu , Rasende Sterne im Milchstraßenzentrum'

- 1.) Fernbedienungsversuch: Man kann das Signal der Fernbedienung durch die Cola hindurch mit der Digitalkamera sehen.
- 2.) Bei einer schnellen Drehung entsteht mehr Zug in der Schnur. Genauso "ziehen" die Sterne mehr an der "unsichtbaren Gravitationsschnur" zum Schwarzen Loch, wenn sie in ihrer Umlaufbahn nahe dem Loch, wo die Umlaufgeschwindigkeit am größten ist.

……………………………………………………………………………………………………………………………………………………………………………..

Das Schulmaterial darf ohne Einschränkung, sowohl teilweise wie auch in seiner Gesamtheit im Unterricht genutzt werden. Es darf vervielfältigt, übersetzt und weitergegeben werden, sofern es für den Unterricht verwendet werden soll. Es bietet sich an in Ergänzung zur Planetarium-Show der ESA "Milliarden Sonnen – eine Reise durch die Galaxis". Bitte informieren Sie sich über die Spielzeiten im nächstgelegenen Planetarium unte[r http://planetariumshow.eu](http://planetariumshow.eu/) . Das Schulmaterial ist geistiges Eigentum der Autoren und von WiS ©2014.

Redaktionelle Verantwortung und Distribution: Adam Majorosi, Sonnenburger Straße 54, 10437 Berlin, stargarten@live.de, T +4930-4408944,

DOWNLOAD: http://www.planetariumshow.eu/ressources/education/